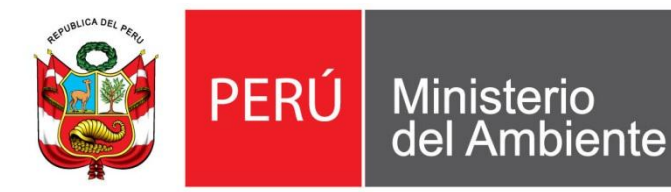

# MODELAMIENTO HIDROLÓGICO DE LA **CUENCA DEL RÍO VILCANOTA USANDO LOS MODELOS GR4J Y TANKE**

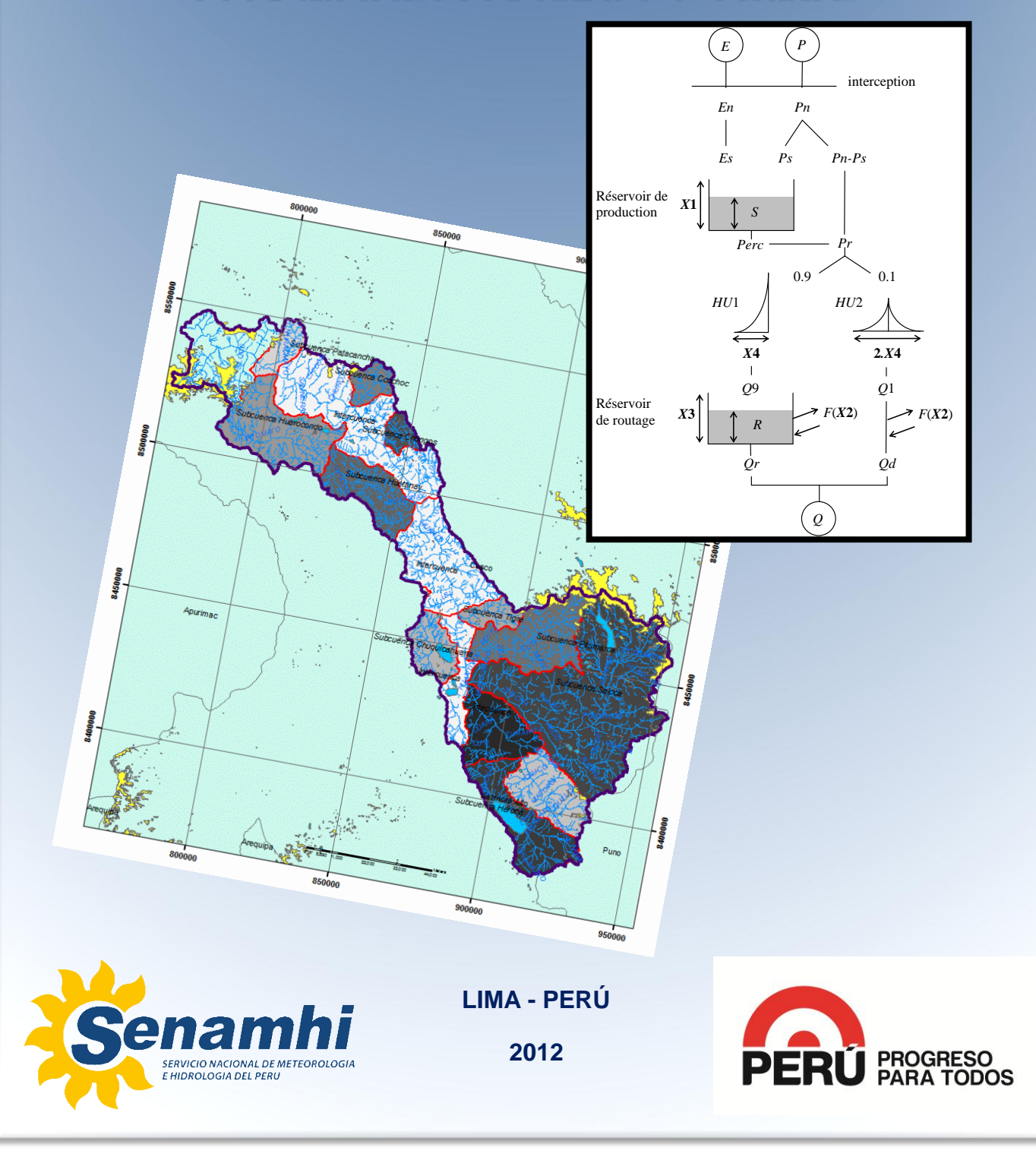

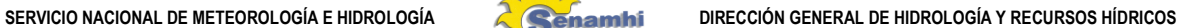

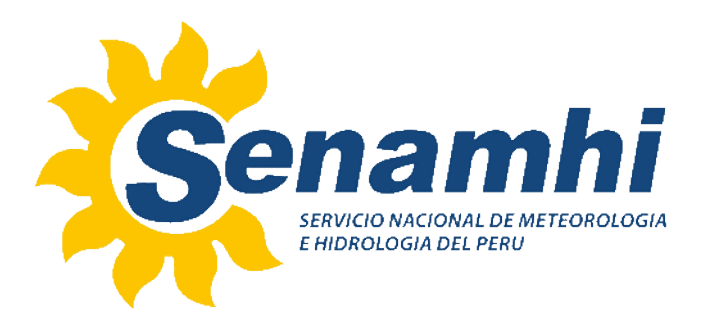

**PRESIDENTA EJECUTIVA DEL SENAMHI Ing. AMELIA DÍAZ PABLÓ**

**DIRECTOR GENERAL DE HIDROLOGÍA Y RECURSOS HÍDRICOS Dr. JUAN JULIO ORDÓÑEZ GÁLVEZ**

**DIRECTOR DE HIDROLOGÍA APLICADA Ing. OSCAR FELIPE OBANDO**

**DIRECTOR DE HIDROLOGÍA OPERATIVA Ing. JUAN ARBOLEDA OROZCO**

**COORDINADOR RESPONSABLE DE LA INDUCCIÓN: Ing. Oscar Felipe Obando**

# **ELABORACIÓN**

**Profesional de la Dirección Regional de Cusco Bach. Jesús David Sosa Sarmiento**

> **Revisión: Dr. Juan Julio Ordoñez Gálvez**

> > *Octubre – 2012*

*LIMA – PERÚ*

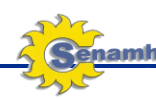

# **CONTENIDO**

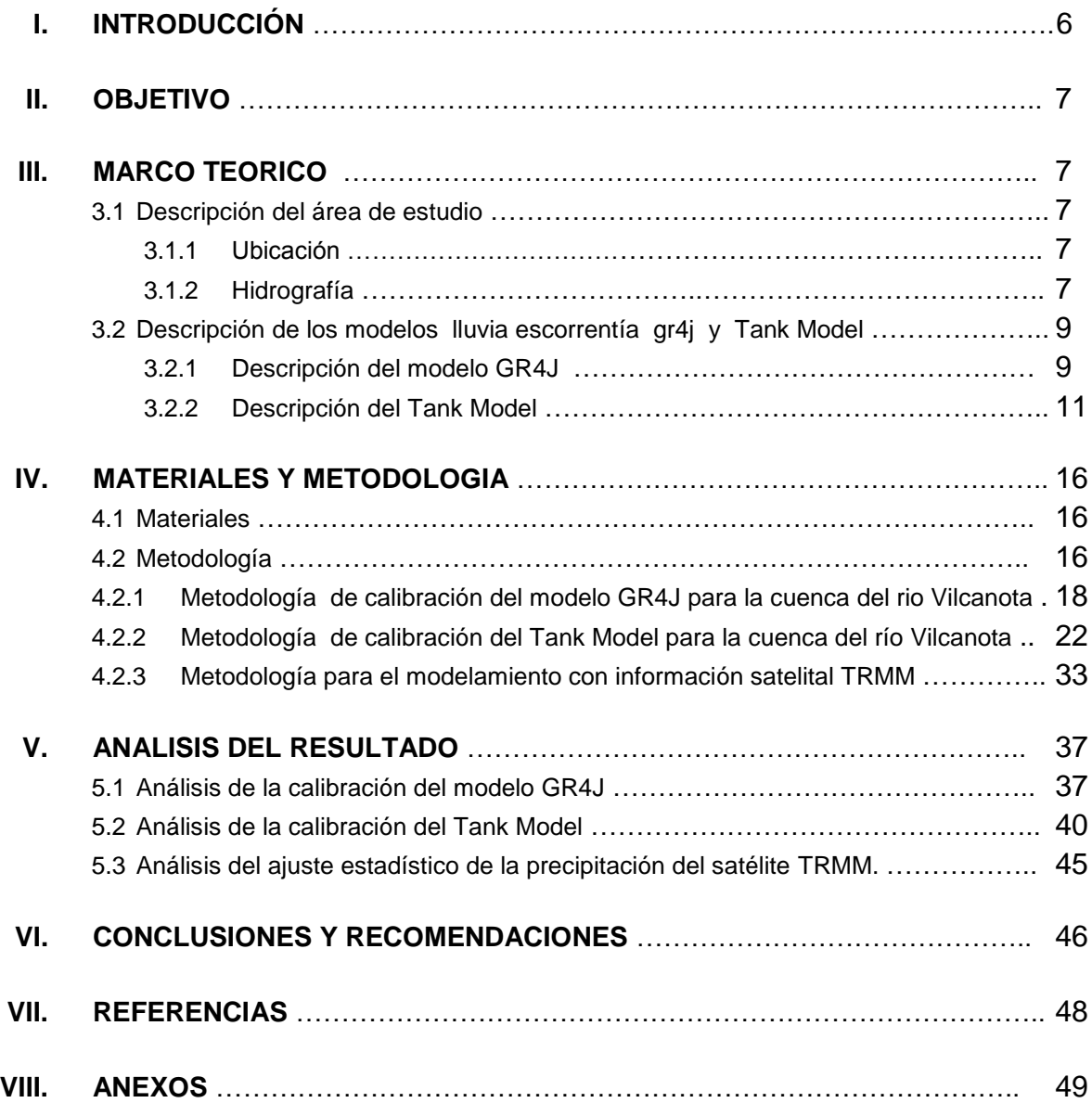

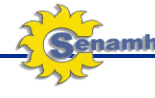

#### **LISTA DE FIGURAS**

- **Figura 1**. Red Hidrográfica del Vilcanota
- **Figura 2.** Esquema del modelo lluvia-escorrentía GR4J.
- **Figura 3**. Tipo Exponencial
- **Figura 4**. Tipo paralelo exponencial
- **Figura 5**. Tipo de desbordamiento
- **Figura 6**. Tipo almacenamiento
- **Figura 7**. Serie Tipo almacenamiento
- **Figura 8.** Esquema metodológico del modelo Tank.
- **Figura 9.** Interface del Hydraccess.
- **Figura 10.** Estaciones disponibles en el ámbito de la cuenca del río
- **Figura 11.** Hidrograma de calibración del modelo GR4J (Método de 1/Distancia^2)
- **Figura 12.** Hidrograma de calibración del modelo GR4J (Método Kriging)
- **Figura 13.** Hidrograma de calibración del modelo GR4J (Método Thiessen)
- **Figura 14.** Hidrograma de validación del modelo GR4J (Método 1/Distancia^2)
- **Figura 15.** Hidrograma de validación del modelo GR4J (Método Kriging)
- **Figura 16.** Hidrograma de validación del modelo GR4J (Método Thiessen)
- **Figura 17.** Esquema estándar de los parámetros del Tank Model.
- **Figura 18.** Interface del software Rainfall Runoff Library V1.0.5 del Tank Model.
- **Figura 19.** Periodos de prueba, calibración y validación.
- **Figura 20.** Relación entre el caudal calculado vs el caudal observado (algoritmos genéticos).
- **Figura 21.** Hidrograma caudal observado y calculado (algoritmos genéticos).
- **Figura 22.** Relación caudal calculado Vs. caudal observado (Pattern Search Multi-Start).
- **Figura 23.** Hidrograma caudal observado y calculado (Pattern Search Multi-Start).
- **Figura 24.** Relación caudal calculado Vs. caudal observado (Uniform Random Sampling)
- **Figura 25.** Hidrograma caudal observado y calculado (Uniform Random Sampling).
- **Figura 26.** Relación caudal calculado Vs. caudal observado (Rosenbrock Multi-Start Optimiser)
- **Figura 27.** Hidrograma caudal observado y calculado (Rosenbrock Multi-Start Optimiser).
- **Figura 28.** Relación caudal calculado Vs. caudal observado (Rosenbrock Single Start)
- **Figura 29.** Hidrograma Caudal observado y calculado (Rosenbrock Single Start)
- **Figura 30.** Relación caudal calculado Vs. caudal observado (SCE-UA)
- **Figura 31.** Hidrograma caudal observado y calculado (SCE-UA)
- **Figura 32.** Relación caudal calculado Vs. caudal observado (Pattern Search)
- **Figura 33.** Descarga de la información de precipitación satelital TRMM
- **Figura 34.** Aplicación del Hydraccess Usando el modelo GR4J conseguimos los siguientes hidrogramas:
- **Figura 35.** Hidrograma de validación del modelo GR4J con data TRMM (Método Thiessen)
- **Figura 36.** Hidrograma de validación del modelo GR4J con data TRMM (Método Inversa al cuadrado)
- **Figura 37.** Hidrograma del Q simulado con GR4J (TRMM) vs Q (obs.)
- **Figura 38.** Comparación entre Qobservado y QSimulado
- **Figura 39.** Caudales promedios mensuales.
- **Figura 40.** Variabilidad del parámetro X1.

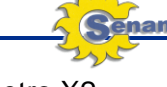

- **Figura 41.** Variabilidad del parámetro X2
- **Figura 42.** Variabilidad del parámetro X3.
- **Figura 43**. Variabilidad del parámetro X4.
- **Figura 44.** Eficiencia de optimización de Nash.
- **Figura 45.** Variabilidad de los parámetros de máxima eficiencia de optimización de Nash
- **Figura 46.** Variabilidad de los parámetros de máxima eficiencia de optimización de Nash de comportamiento altamente sensible.
- **Figura 47.** Variabilidad de los parámetros de máxima eficiencia de optimización de Nash de compotamiento sensibilidad moderada.
- **Figura 48.** Hidrograma comparativo de caudales observados y simulados con el GR4J y Tanke Model.
- **Figura 49.** Promedio mensual de la serie de caudales de la calibración.
- **Figura 50.** SD mensual de la serie de caudales de la calibración.
- **Figura 51.** Máx. mensual de la serie decaudales de la calibración
- **Figura 52.** Mín. mensual de la serie de caudales de la calibración.
- **Figura 53.** Ajuste de series de caudales TRMM, observadas y TRMM corregida.
- **Figura A-1.** Ajuste de series de caudales de Enero.
- **Figura A-2.** Ajuste de series de caudales de Febrero.
- **Figura A-3.** Ajuste de series de caudales de Marzo.
- **Figura A-4.** Ajuste de series de caudales de Abril.
- **Figura A-5.** Ajuste de series de caudales de Mayo.
- **Figura A-6.** Ajuste de series de caudales de Junio.
- **Figura A-7.** Ajuste de series de caudales de Julio.
- **Figura A-8.** Ajuste de series de caudales de Agosto.
- **Figura A-9.** Ajuste de series de caudales de Septiembre.
- **Figura A-10.** Ajuste de series de caudales de Octubre.
- **Figura A-11.** Ajuste de series de caudales de Noviembre.
- **Figura A-12.** Ajuste de series de caudales de Diciembre.

#### **LISTA DE TABLAS**

- **Tabla 1**. Parámetros del modelo GR4J para la cuenca Vilcanota calibrada**.**
- **Tabla 2.** Criterios de eficiencia para evaluar la bondad de ajuste de la calibración
- **Tabla 3.** Modelo Tanque
- **Tabla 4.** Correlación entre la serie observada y los generados del satélite TRMM corregido (ver anexos).

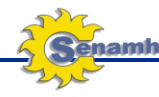

## **MODELAMIENTO HIDROLÓGICO DE LA CUENCA DEL RÍO VILCANOTA USANDO LOS MODELOS GR4J Y TANKE**

## **I. INTRODUCCIÓN**

Una de las tareas del hidrólogo, es desarrollar estudios y pronóstico hidrológicos que permitan brindar conocimientos del comportamiento de las principales variables que gobierna el ciclo hidrológico (precipitación y caudal), con la finalidad de brindar la información técnica especializada, requerida para la toma de decisiones de los actores a nivel local, regional y nacional, con una visión de integración entre las actividades antrópicas y el ecosistema.

Los modelos hidrológicos agregados lluvia escorrentía (causa – efecto), son valiosos para predecir y simular los caudales en base a una conceptualización que represente en forma simplificada los procesos físicos en la cuenca: infiltración, evaporación, flujo subsuperficial y flujo subterráneo. El tránsito en los canales se hace en forma agregada considerando una hidrógrafa unitaria.

En el presente informe titulado "Modelamiento hidrológico de la cuenca del río Vilcanota usando los modelos GR4J y Tanke", se describe los resultados de la modelización hidrológica de la cuenca del río Vilcanota, hasta el punto de control de la estación hidrológica del Km-105; que opera la empresa generadora hidroeléctrica EGENSA. En ambos casos la escala temporal de trabajo de los modelos, es a paso diario y la modelización está orientada al pronóstico hidrológico. Cabe señalar que en esta cuenca el SENAMHI ha explorado anteriormente otros modelos como Sacramento, MGB, PREVAH; los dos primeros son de tipo concentrado, mientras que el tercero es de tipo distribuido.

El modelo GR4j es un modelo conceptual agregado desarrollado por CEMAGREF de Francia y necesita calibrar 4 parámetros, El modelo Tanque (Tank model) es un método de cálculo de escorrentía, que relaciona el área de almacenamiento de un río, con un número de recipientes de almacenamiento (llamados tanques). Este modelo fue propuesto por el Dr. Masami Sugawara y opera con 18 parámetros.

También se ha utilizado en la modelización las estimaciones de lluvia del satélite TRMM a fin de mejorar la representación espacial de las escasa red existente, para lo cual se propone algunos artificios de corrección de la lluvia del TRMM, proceso que se irá mejorando conforme se vaya avanzando en el análisis de un mayor número de estaciones automáticas que se incorpore en el pronóstico hidrológico.

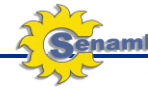

#### **II. OBJETIVO**

- Realizar la calibración, validación y análisis de sensibilidad del modelo hidrológico de precipitación-escorrentía GR4J para la cuenca del río Vilcanota.
- Realizar la calibración, validación y análisis de sensibilidad del modelo hidrológico de precipitación-escorrentía del Tank Model para la cuenca del río Vilcanota.
- Realizar un análisis comparativo de los caudales observados y las salidas de ambos modelos.
- Realizar el modelaje hidrológico y el ajuste estadístico a partir de información satelital TRMM.

## **III. MARCO TEÓRICO**

#### **3.1 Descripción del área de estudio:**

La cuenca del río Vilcanota tiene un área de 9601,22 km $^2$  y está ubicada al Sur-Este del Perú, en el departamento del Cusco, como lo representa la **Figura 1**.

#### **3.1.1 Ubicación**

Geográficamente, el área de trabajo está limitada por los paralelos 13°01' y 14°6' de latitud Sur y los meridianos 70°8' y 72°5'de longitud Oeste de Greenwich y comprende la cuenca subtendida por el río Vilcanota desde la localidad de La Raya (4326 msnm) hasta Ollantaytambo (2818 msnm), abarcando un área total de  $9601.22$  km<sup>2</sup>.

## **3.1.2 Hidrografía<sup>1</sup>**

Los estudios realizados en la cuenca del río Vilcanota, utilizan como referencias la localidad de La Raya<sup>2</sup> (4326 msnm), como nacimiento del río principal, donde los diferentes riachuelos provenientes de los nevados, se integran para formar un caudal que es sostenido incluso en la época de estiaje<sup>3</sup>.

**.** 

<sup>&</sup>lt;sup>1</sup> Se entiende como Hidrografía al estudio de los cursos de agua superficiales.

<sup>&</sup>lt;sup>2</sup> Esta posición con respecto al nacimiento del río prevalece a pesar que la longitud y la descarga del río

Salcca son mayores que las del Vilcanota en el punto en que ambos ríos confluyen

<sup>3</sup> El nevado Cunurana a 5336 msnm se considera como origen real del Vilcanota.

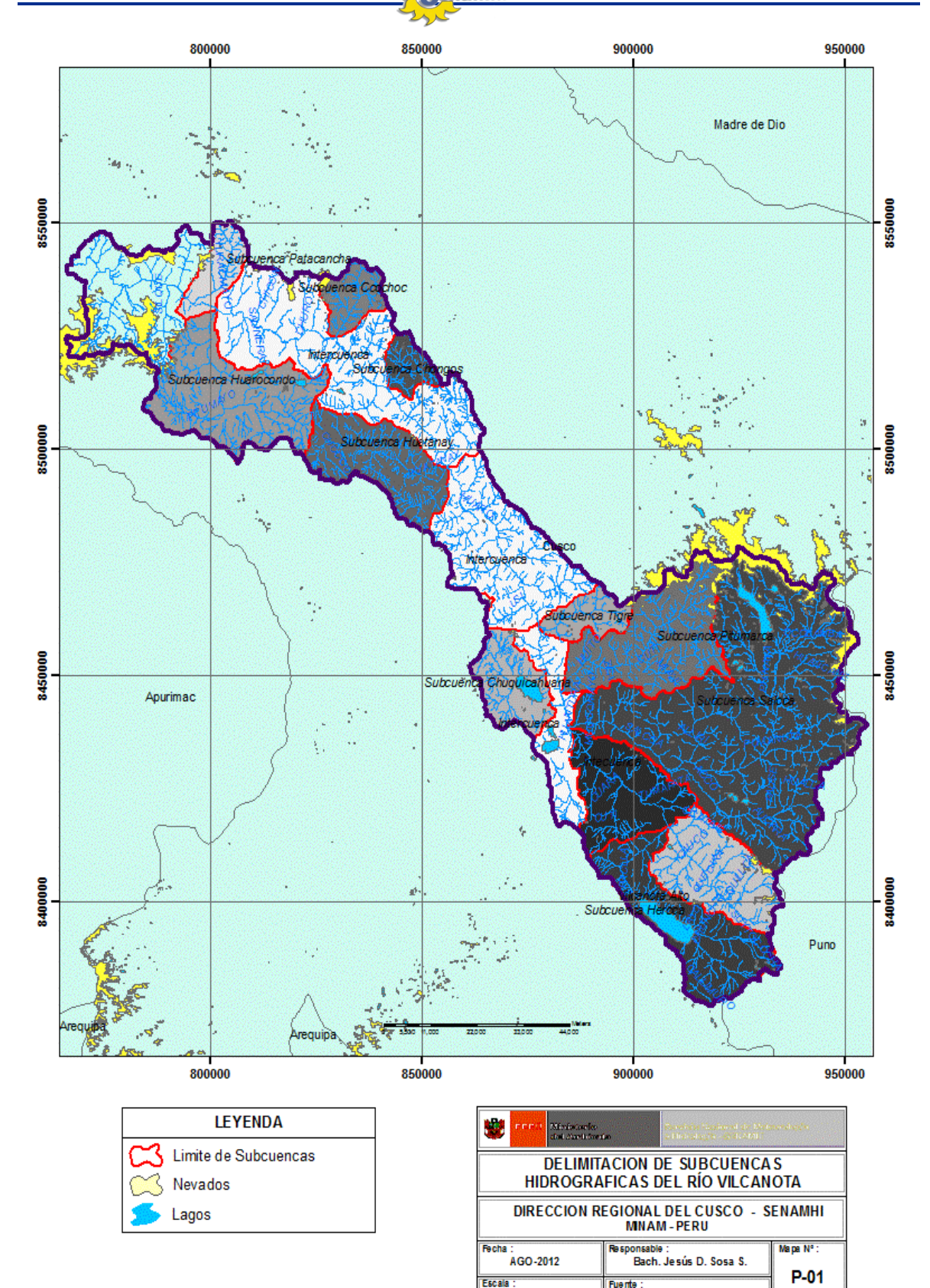

**Figura 1**. Red Hidrográfica del Vilcanota Fuente: Trabajo de Gabinete.

.<br>DGH-RH

1:1,000,000

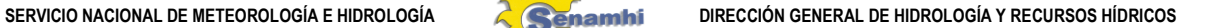

## **3.2 Descripción de los modelos lluvia escorrentía gr4j y Tank Model**

## **3.2.1 Descripción del modelo GR4J**

GR4J (Génie Rural à 4 paramètres Journalier, siglas en Francés) es un modelo lluvia escorrentía, que fue desarrollado por Perrin et al [2] y ha demostrado ser un modelo robusto y eficiente. GR4J, se desarrolló a partir de modelos anteriores como GR3J, propuesto originalmente por Edijatno [7] y luego mejorado con éxito por Nascimento [11] y Edijatno [8].

El modelo utiliza 4 parámetros y una resolución diaria, logra una adecuada representación de los caudales de la cuenca. El objetivo es obtener con pocos parámetros las mejores simulaciones posibles del tal forma que la incertidumbre asociada al proceso de calibración no dependa fuertemente del número de parámetros del modelo.

La calidad del ajuste es evaluado a través de 4 criterios de eficiencia calculados en el rango de caudales máximos, medios y mínimos. Además para realizar una comparación extra se creó un modelo lluvia escorrentía basado en redes neuronales.

En la **Figura 2**, se muestra el esquema conceptual del modelo GR4J, así como los procesos de su calculación y las consideraciones técnicas del mismo:

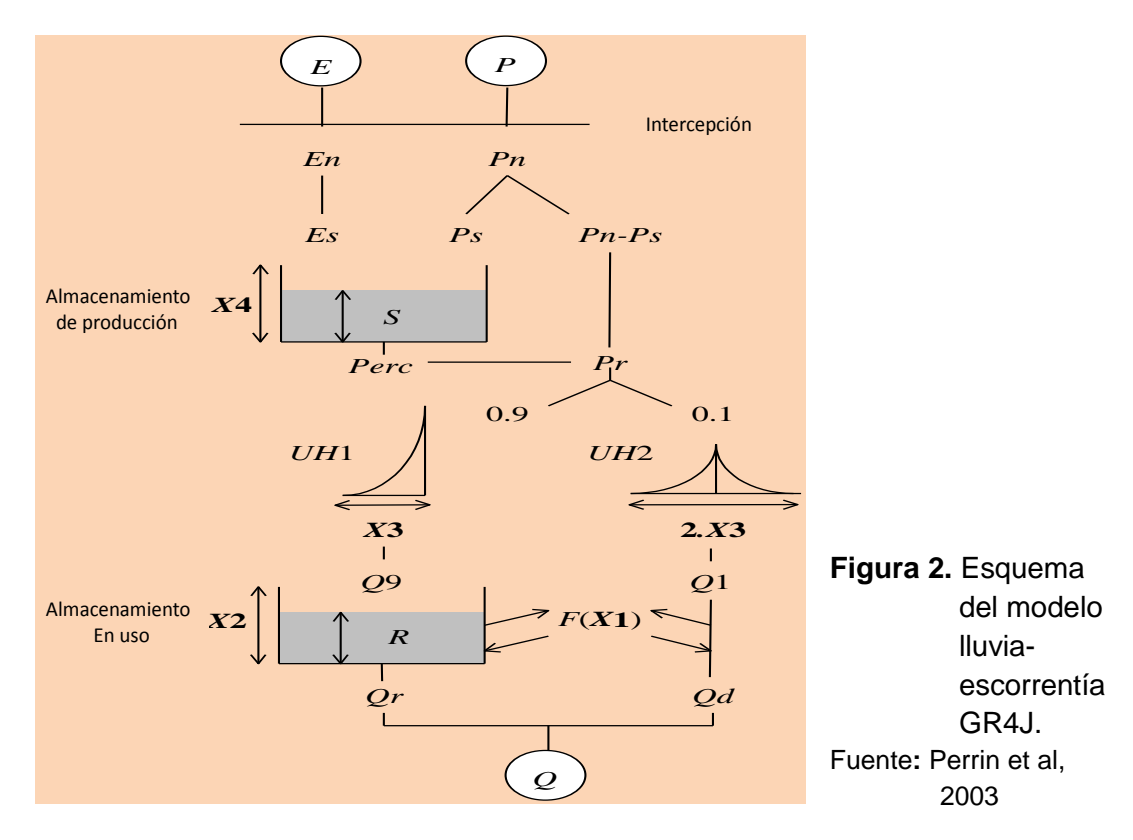

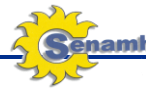

Donde:

- x1 : Capacidad máxima de tanque de producción (mm).
- x2: Coeficiente de intercambio de aguas subterráneas (mm).
- x3: Capacidad máxima de tanque de enrutamiento (mm).
- x4: Odenada de la hora pico del hidrograma unitario UH1 (día).
- En el estudio desarrollado por *Perrin et al.,* el modelo GR4J ofrece mejores resultados que otros modelos lluvia-escorrentía; habiéndose utilizado 429 cuencas hidrográficas con diferentes climas. La descripción de los procesos físicos de lluvia a escurrimiento del modelo, se da de la siguiente manera. El tanque de producción (x1), es el almacenamiento superficial del suelo, que puede almacenar las lluvias En este tanque, se producen evapotranspiración y percolación. La capacidad de este tanque, depende del tipo de suelo de la cuenca hidrográfica. Poca porosidad del suelo puede permitir mayor almacenamiento en el tanque de producción.
- Coeficiente de intercambio de aguas subterráneas (x2), es una función de intercambio de aguas subterráneas que incluyen en el tanque de enrutamiento. Cuando tiene un valor negativo, el agua ingresa a un acuífero profundo; cuando el valor es positivo, entonces el agua sale del acuífero al exterior (tanque de enrutamiento).
- Tanque de enrutamiento (x3), es el aumento de agua que puede ser almacenado en el suelo poroso.
- El valor del tanque de enrutamiento depende del tipo y humedad del suelo. Tiempo pico (x4), es el tiempo donde se forma el pico en la ordenada del hidrograma unitario del modelo GR4J. La ordenada de este hidrograma es creado a partir de la escorrentía, donde el 90% del caudal, es un flujo lento que se infiltra en el suelo y el 10% del caudal, es un mejo rápido que fluye sobre la superficie del suelo (**Figura 2**).

Para estimar la bondad de ajuste de la calibración, se utilizaron los criterios de eficiencia descritos a continuación:

$$
E(Q) = 100. \left( \frac{\sum (Q_i - \widehat{Q}_i)^2}{\sum (\overline{Q}_i - Q_i)^2} \right)
$$
 (1)

SERVICIO NACIONAL DE METEOROLOGÍA E HIDROLOGÍA **de la componencia dirección general de hidrología y recursos hídricos** 

$$
E(\left(Q)^{\frac{1}{2}}\right) = 100.\left(1 - \frac{\Sigma\left(\sqrt{Q_i} - \sqrt{\overline{Q_i}}\right)^2}{\Sigma(\text{From}(\sqrt{Q_i}) - \sqrt{Q_i})^2}\right)
$$
 (2)

$$
E\left(Ln(Q-\frac{\overline{Q}}{40})\right)=100.\left(1-\frac{\Sigma\left(Ln\left(Q_{i}-\frac{\overline{Q}}{40}\right)-Ln\left(Q_{i}-\frac{\overline{Q}}{40}\right)\right)}{\Sigma\left(\text{From}\left(Ln\left(Q_{i}-\frac{\overline{Q}}{40}\right)\right)-Ln\left(Q_{i}-\frac{\overline{Q}}{40}\right)\right)}\right)
$$
(3)

Balance = 
$$
100 * \frac{\Sigma \hat{Q}_i}{\Sigma Q_i}
$$
 (4)

Donde:

- $Q_i$  es el caudal observado en el día i,
- $\hat{0}$  es el caudal simulado para el día i y
- $\overline{Q}$  es el caudal medio de los caudales observados.

## **3.2.2 Descripción del Tank Model**

El modelo de tanque original propuesto por Sugawara y Funiyuki (1956) se clasifica generalmente como un modelo conceptual determinista y se ha aplicado cada vez más a la captación de precipitación-escorrentía modelado (Sugawara 1967, 1979, 1984, 1995), debido a su estructura simple analítica y datos limitados disponibilidad. Sugawara (1957) había desarrollado varios tipos de modelo para derivar tanque de descarga de precipitación. Entre los tipos de modelo de tanque desarrollados son:

 **Tipo exponencial** (**Figura 3**), que basado en la hipótesis de que los infiltrados de precipitación y entonces el agua subterránea sale corriendo de manera exponencial. La cantidad de la escorrentía de las aguas subterráneas es proporcional a la cantidad de agua subterránea.

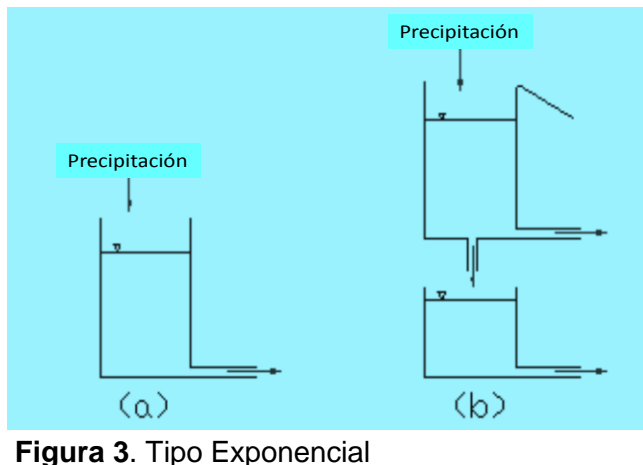

Fuente: SUAGARA, 1967

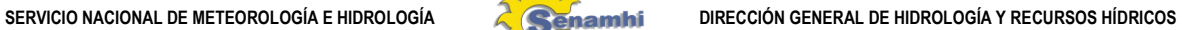

- **Tipo paralelo exponencial** (**Figura 4**), que almacenará la precipitación en la parte inicial y la descarga gradualmente al final de la inundación.
- **Tipo de rebosadero** (**Figura 5**), para resolver el problema de la pérdida inicial de la precipitación que cambia dependiendo del estado pasado: Se basa en la hipótesis de que cuando la precipitación es pequeña, el agua se infiltra a través de la salida en le fondo. Sin embargo, si la precipitación es pesada y se llena hasta el primer tanque, el desbordamiento del tanque primero fue transfundida a segundo tanque y se descarga de forma exponencial del segundo tanque.

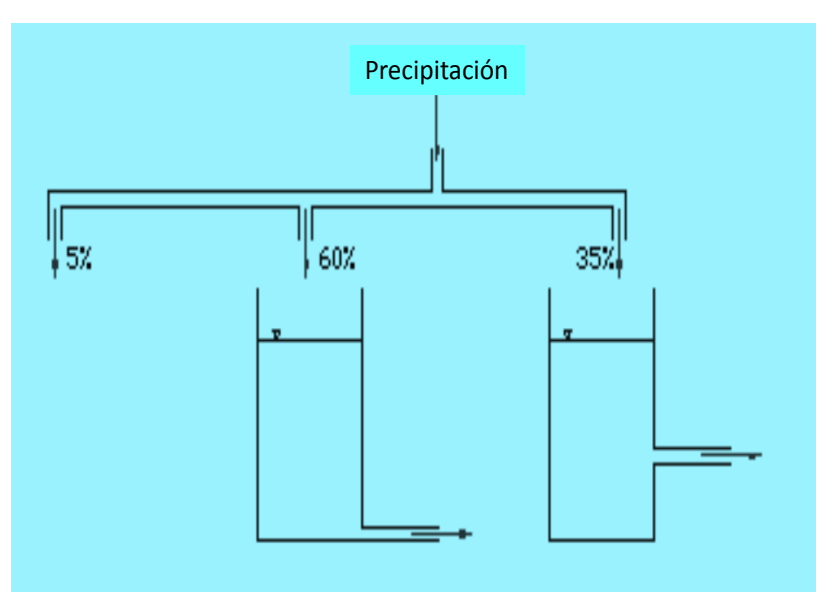

**Figura 4**. Tipo paralelo exponencial Fuente: SUAGARA, 1967

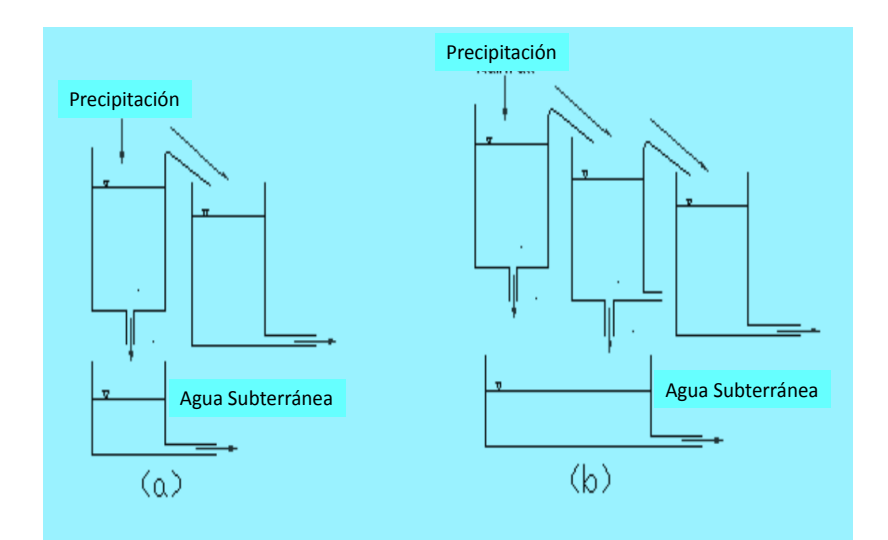

**Figura 5**. Tipo de desbordamiento Fuente: SUAGARA, 1967

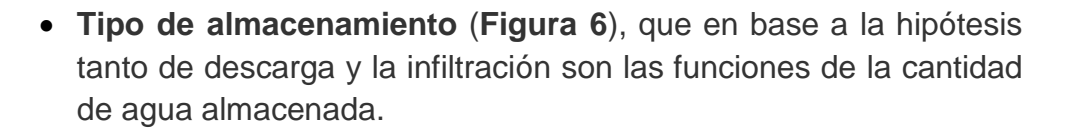

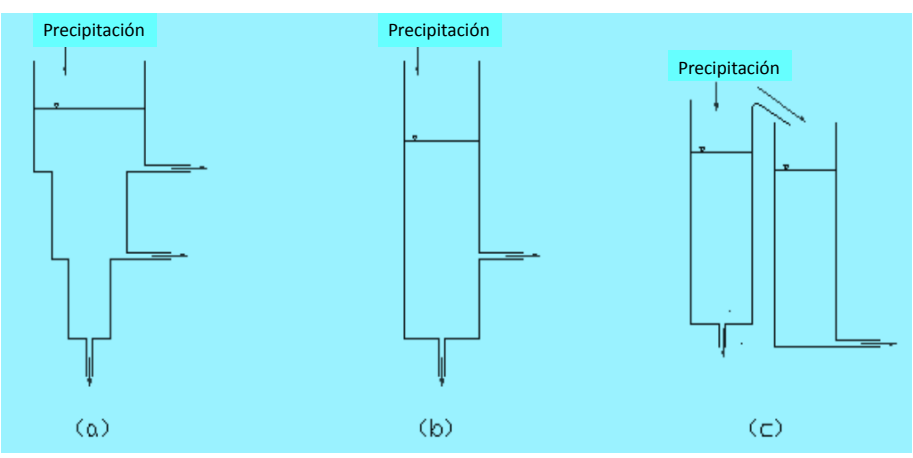

**Figura 6**. Tipo almacenamiento Fuente: SUAGARA, 1967

 **Serie Tipo de almacenamiento** (**Figura 7**), donde una composición de la estructura de almacenamiento tipo se colocan verticalmente. Esta estructura constan de varios componentes de descarga que cada uno tenía sus propios periodos de medio y tiempo de retraso.

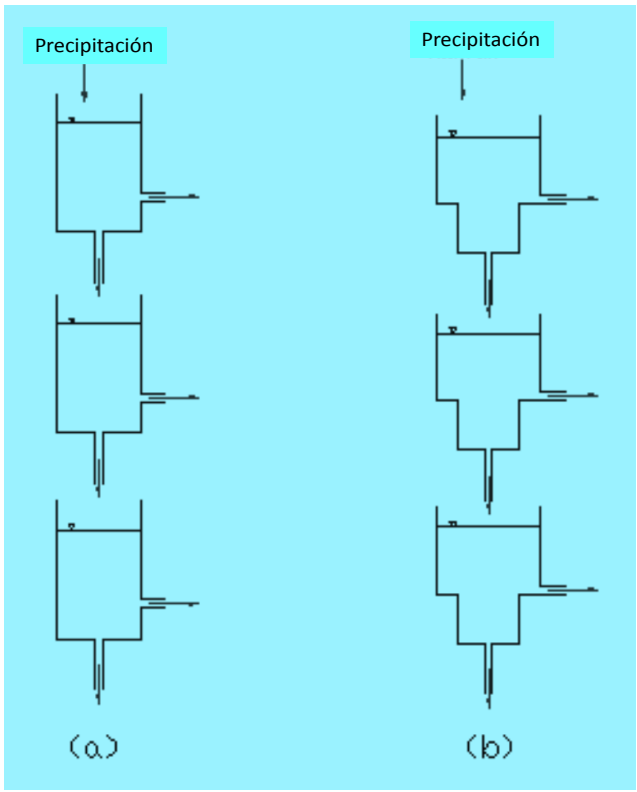

 **Figura 7**. Serie Tipo almacenamiento Fuente: SUAGARA, 1967

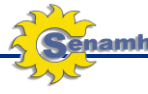

El desarrollo original del modelo se basa en la suposición de que para representar tanto la escorrentía superficial y la escorrentía intermedia, dos tanques de almacenamiento de agua se requiere. A pesar del modelo original del depósito se considera en general que se produce reconocimiento de significado físico, ya que el modelo se somete a diversos acontecimientos, la física del modelo precipitaciones han sido mejorados. La evolución del modelo de tanque se ha producido durante las últimas décadas y variaciones del modelo se han propuesto.

En el desarrollo posterior del modelo (Sugawara, 1967), dos tanques más almacenamientos se introdujeron para representar el flujo de base y, posteriormente, la forma general del modelo de depósito que consta de cuatro tanques en vertical, en serie se obtuvo.

Según esta configuración, el escurrimiento generado a partir de salidas laterales de la tapa del tanque se considera como la escorrentía superficial, el escurrimiento desde el segundo tanque como el escurrimiento intermedio, mientras que la escorrentía generada a partir de las salidas laterales de los tanques de tercera y cuarta se refiere subbase escorrentía y el flujo base , respectivamente.

El Modelo Tank imita el proceso de precipitación-escorrentía mediante el uso de almacenes interconectados y ecuaciones simples para representar el movimiento del agua entre los tanques de almacenajes. Hidrólogos están utilizando este modelo debido a su simplicidad de concepto y cálculo y en conseguir una precisión del pronóstico comparable con los modelos más sofisticados.

El modelo simula el escurrimiento en las cuencas, mediante el uso de la precipitación diaria y los datos de evapotranspiración. Los modelos se pueden aplicar a zonas de captación de 10 km<sup>2</sup> a 10.000  $km^2$ , a paso de tiempo diario.

Para nuestro caso, el modelo de tanque seleccionado esta compuesto por cuatro tanques en posición vertical y en serie como se muestra en la **Figura 8**.

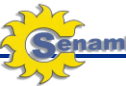

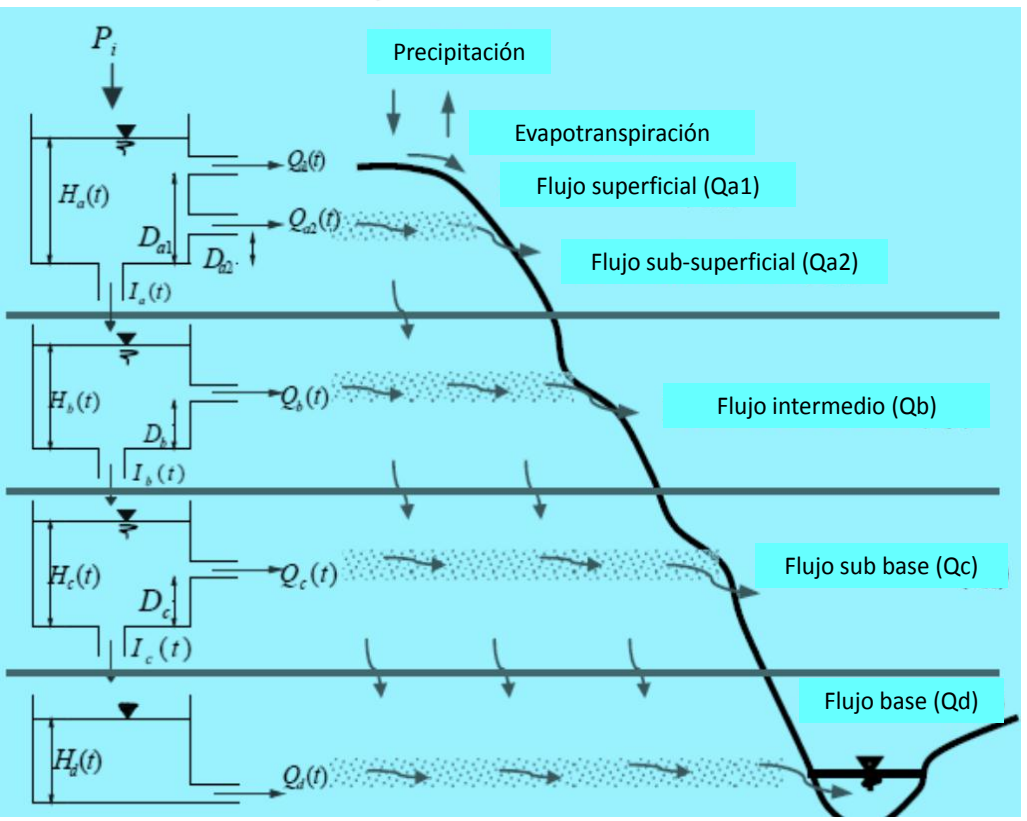

**Figura 8.** Esquema metodológico del modelo Tank. Fuente: Rainfall Runoff Library User Guide v1.0.5

La precipitación es depositada en el tanque superior, y la evaporación se resta secuencialmente desde la parte superior hacia abajo del tanque. Como cada tanque se vacía el déficit de evaporación se toma del tanque siguiente hasta que todos los tanques están vacíos.

Las salidas de los puntos de venta secundarios son los escurrimientos calculados. La salida del tanque es superior considerado como escorrentía superficial, la salida del segundo tanque como el escurrimiento intermedio, desde el tercer tanque como sub-base y la escorrentía de salida del tanque de cuarto como flujo de base.

A pesar de esta conceptualización sencilla, el comportamiento del modelo de depósito no es tan simple. El comportamiento del modelo está fuertemente influenciada por el contenido de cada una de las tanques, bajo la misma cantidad de lluvia y volúmenes diferentes de almacenamiento de la escorrentía generada es significativamente diferente.

El modelo de depósito se aplica al análisis de descarga diaria de la precipitación diaria y entradas de evaporación. El concepto de

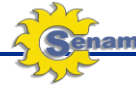

pérdida inicial de la precipitación no es necesario, ya que su efecto se incluye en la estructura no lineal del modelo de tanque.

Los parámetros utilizados en el modelo Tank son 18, los cuales reflejan el comportamiento físico en cuestión del tirante, salida del flujo superficial, subsuperficial, infiltración, flujo base, de los cuatro sistemas de almacenamiento, de acuerdo a la **Figura 8**.

## **IV. MATERIALES Y METODOS**

#### **4.1 Materiales**

- Serie continua y completa a paso diario de precipitación areal del ámbito de la cuenca del río Vilcanota.
- Serie continua y completa de información satelital TRMM
- Serie continua y completa a paso diario de caudales de la estación hidrológica km 105.
- Imagen raster de evapotranspiración potencial a nivel mensual.
- Shape del perímetro de la cuenca, ríos, estaciones hidrometeorológicas, etc.
- Software: ArcGIS 9.3, HYDRACCESS, Rainfall Runoff Library V1.0.5 (Tank Model)
- Hoja de cálculo: GR4J.

#### **4.2 Metodología**

Se realizaron algunos trabajos previos al modelaje propiamente dicho, entre los cuales podemos citar los siguientes:

- Selección de la red de estaciones con información de las variables de: Precipitación y Temperatura.
- Procesamiento y análisis de consistencia de datos, a través del software Hydracces (**Figura 9**).
- Determinación de la precipitación y evapotranspiración, a nivel medio areal para la cuenca (**Figura 10**).
- Elaboración de los mapas temáticos con georreferenciación de la cuenca hidrológica del río Vilcanota en coordenadas geográficas y como base al elipsoide WGS 1984.
- Para todas estas tareas, se hizo uso de la imagen raster y la aplicación del ArcGis.

Las estaciones con la información disponible fueron: E. Acomayo, E. Anta Ancachuro, E. Colquepata, E. Machu Picchu, E. Paruro, E. Paucartmabo, E. Pisac

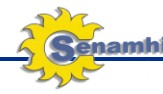

#### y la E. Sicuani.

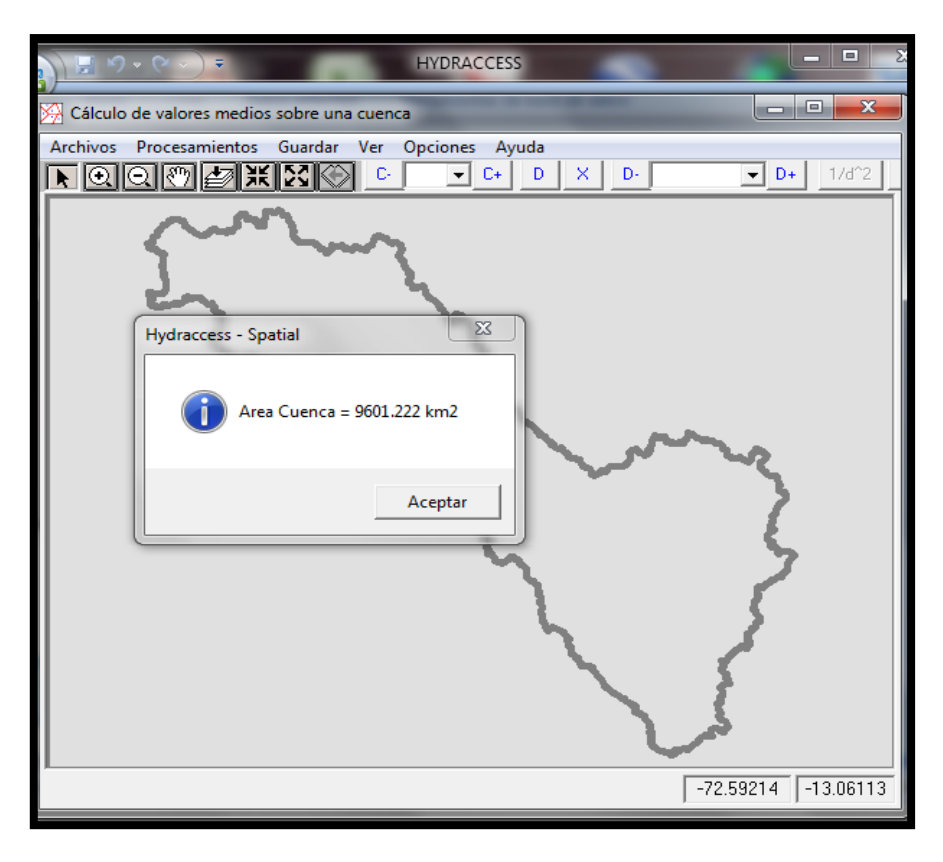

**Figura 9.** Interface del Hydraccess. Fuente**:** Elaboración propia

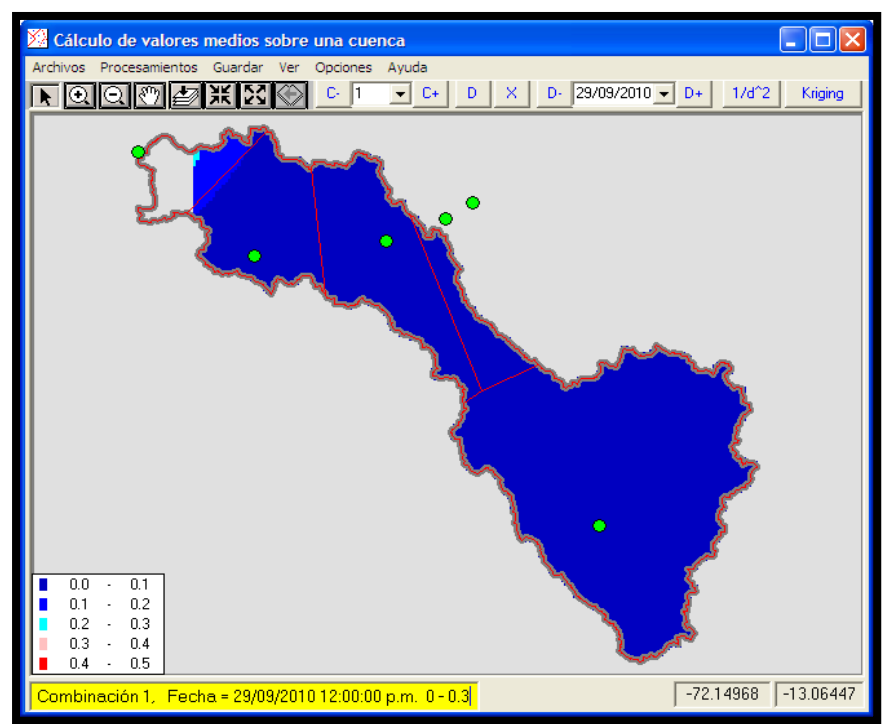

 **Figura 10.** Estaciones disponibles en el ámbito de la cuenca del río Vilcanota. Fuente: Elaboración propia

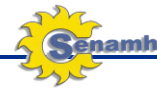

#### **4.2.1 Modelo GR4J**

#### **a) Fase de calibración y validación**

Para esta fase, la programación del modelo GR4J, se realizó en Excel. Esta fase de calibración permite obtener los parámetros del modelo, para los cuales la serie simulada representa con mayor precisión la serie observada. Con el fin de optimizar los resultados del modelo GR4J, se utilizó la herramienta Solver de Microsoft Excel para obtener el conjunto de valores x1, x2, x3, x4, para los cuales los criterios de eficiencia son máximos.

También se emplea para verificar la bondad del ajuste la comparación de la curva de duración de caudales registrados y simulados. Para evitar los efectos adversos de los valores iniciales de los parámetros del modelo, se definió como período de calentamiento el primer año de simulación para evaluar los criterios de eficiencia.

Se calibró y valido el modelo para la cuenca del río Vilcanota, utilizando los pasos a siguiente:

- Se selecciona dos intervalos de tiempos continuos y completos, los cuales deben de arrojar una eficiencia de Nash mayor a 70%. Para este caso en particular se usó la serie del intervalo de tiempo del 01/01/2001 al 29/09/2010. Siendo el intervalo de tiempo de prueba el año 2001, el periodo de calibración (2002-2008) y de validación comprendida entre (2009-2010).
- Se obtuvo los parámetros de la inicialización de 6 parámetros (x1, x2, x3, x4 S0 y R0) y con el Algoritmo Genético NSGA-II, maximizando el criterio de eficiencia Nash(Q) (**Tabla 1**).
- Luego, se utilizó el método de minimización no lineal con restricciones para la optimización a partir de los parámetros obtenidos por el algoritmo genético (**Tabla 2**).

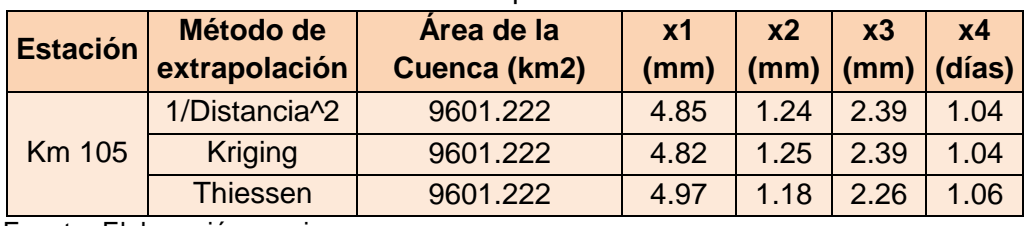

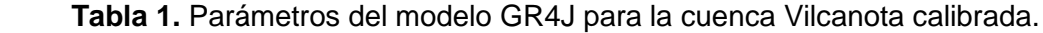

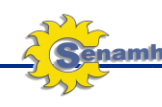

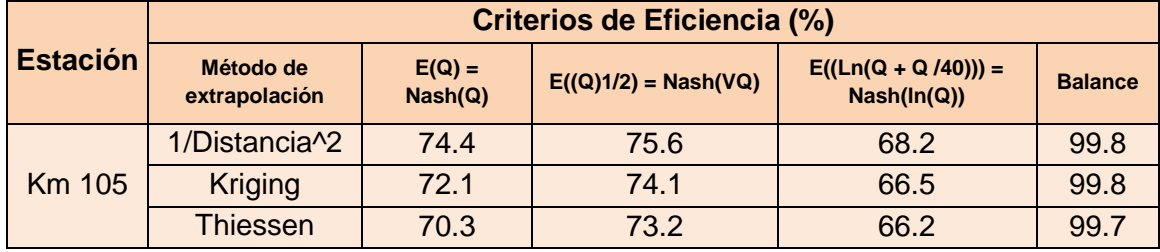

**Tabla 2.** Criterios de eficiencia para evaluar la bondad de ajuste de la calibración

Fuente: Elaboración propia

En las **Figuras 11** al **16**, se muestran en gráficos de los hidrogramas de caudales observados y calculados, para la cuenca del río Vilcanota, hasta la salida en la estación km 105, bajo los 3 métodos de extrapolación de la precipitación areal.

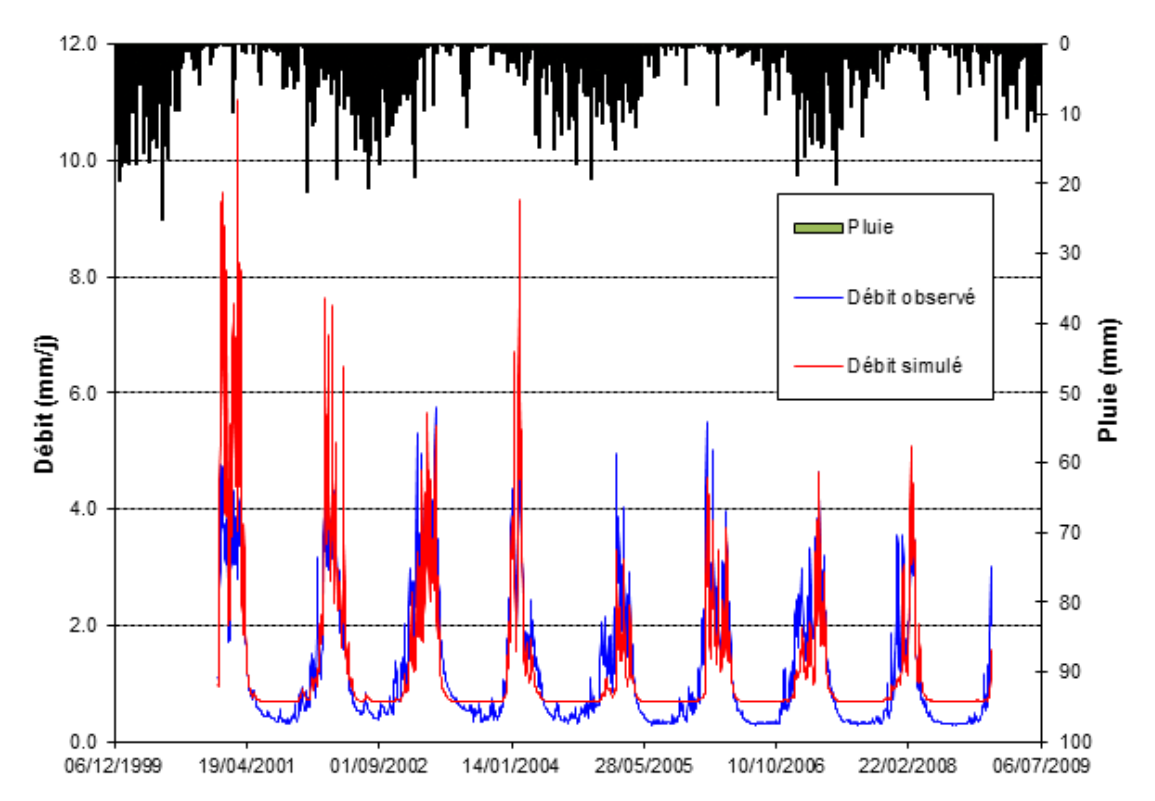

**Figura 11.** Hidrograma de calibración del modelo GR4J (Método de 1/Distancia^2) Fuente: Elaboración propia

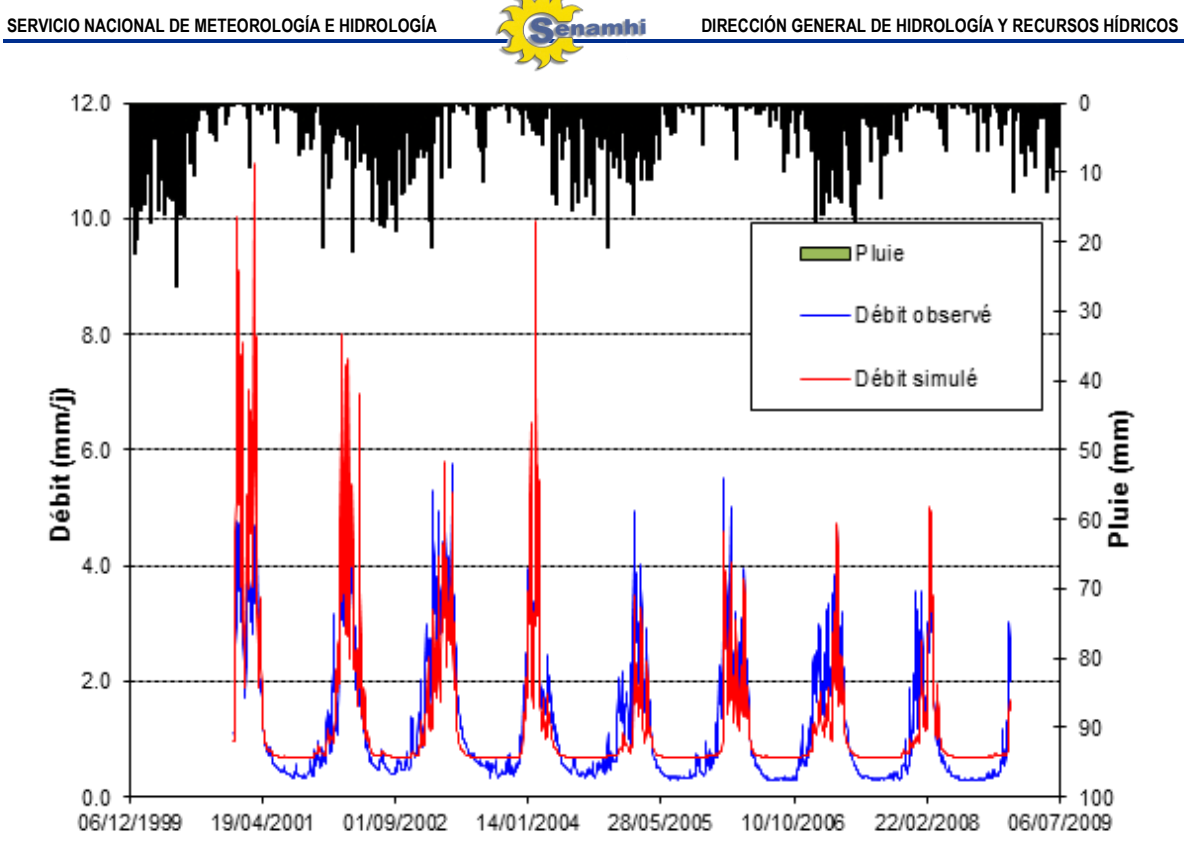

**Figura 12.** Hidrograma de calibración del modelo GR4J (Método Kriging) Fuente: Elaboración propia

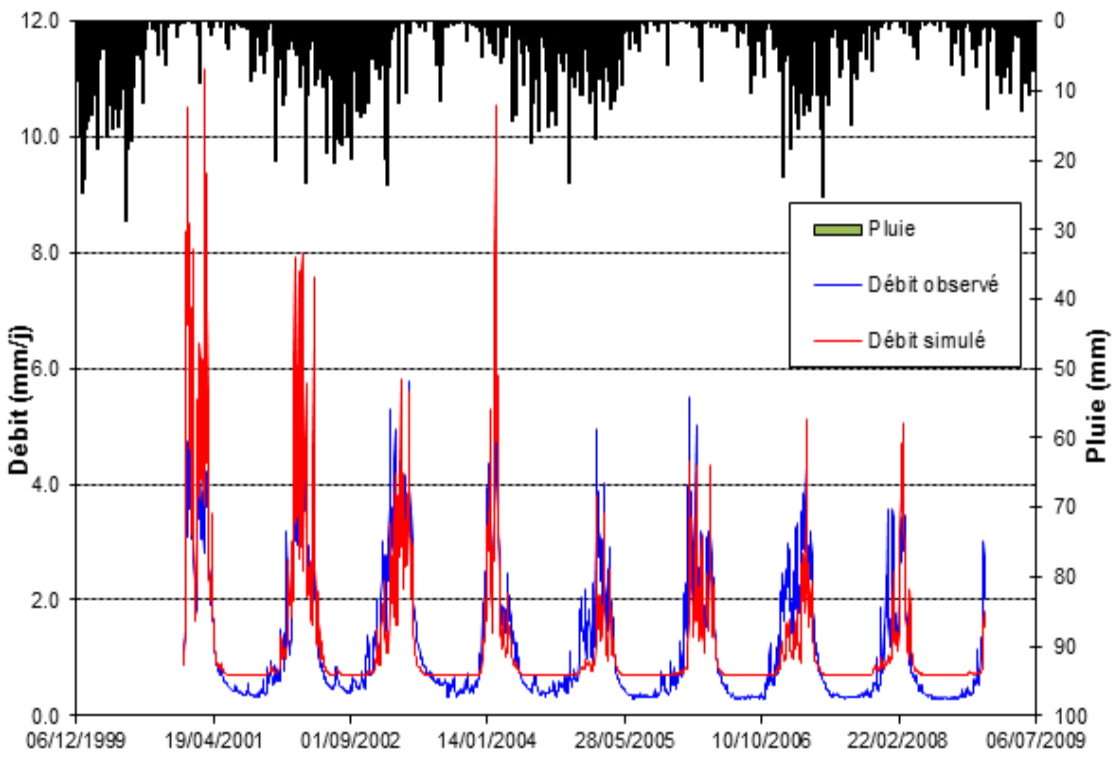

 **Figura 13.** Hidrograma de calibración del modelo GR4J (Método Thiessen) Fuente: Elaboración propia

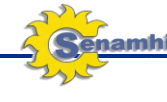

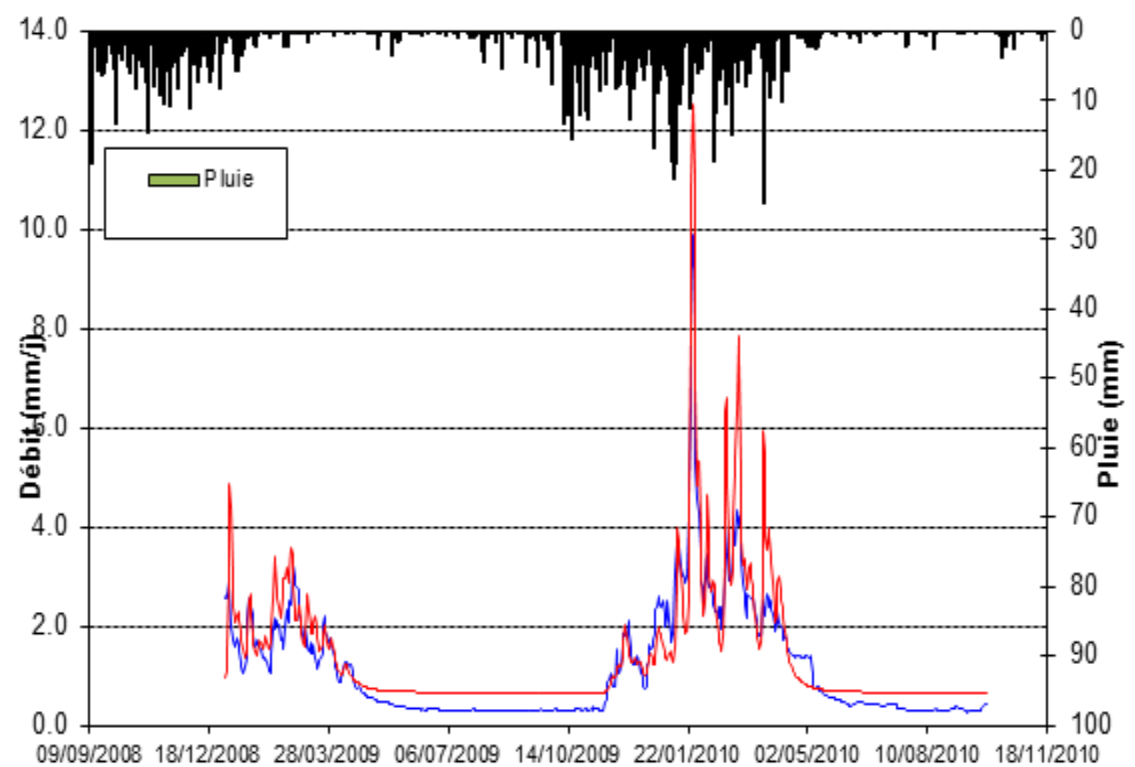

 **Figura 14.** Hidrograma de validación del modelo GR4J (Método 1/Distancia^2) Fuente**:** Elabotración propia

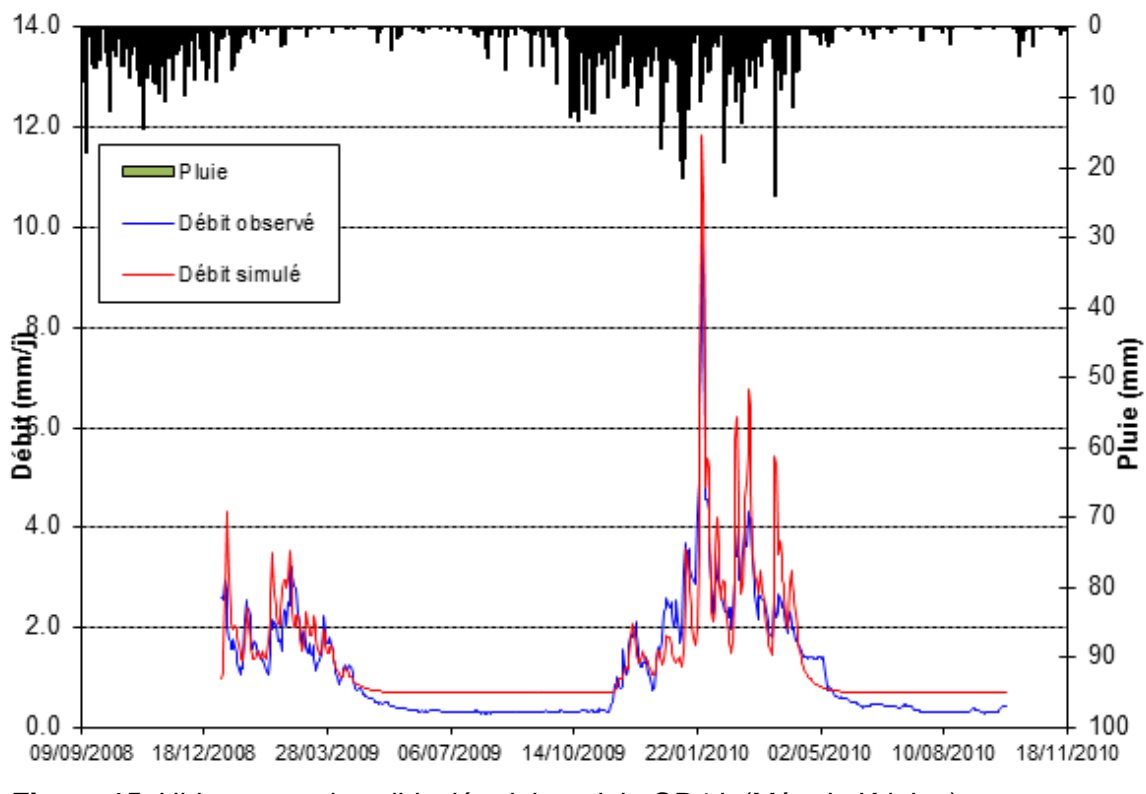

 **Figura 15.** Hidrograma de validación del modelo GR4J (Método Kriging) Fuente**:** Elaboración propia

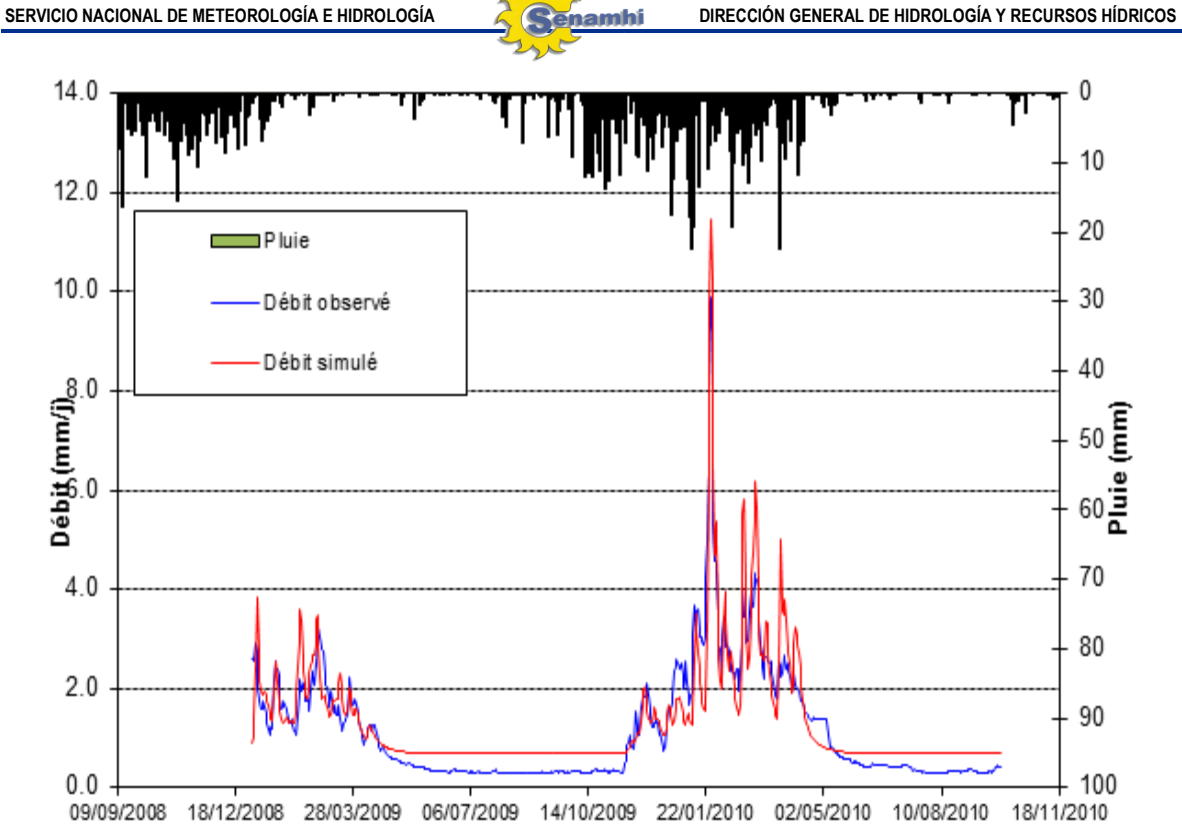

 **Figura 16.** Hidrograma de validación del modelo GR4J (Método Thiessen) Fuente: Elaboración propia

## **4.2.2 Modelo TANK**

## **a) Fase de calibración**

La calibración es el proceso básico de modelado. Avances significativos se han hecho en la calibración automática modelo de la cuenca durante las últimas 2 décadas, centrándose en cuatro temas principales (Gupta et al, 1998.):

- Desarrollo de técnicas especializadas para tratar los errores presentes en los datos.
- Búsqueda de un algoritmo de estimación de parámetros fiables.
- Determinación de una cantidad apropiada y rica en información de tipo de datos.
- Una representación eficiente de la incertidumbre del modelo calibrado (estructura y parámetros) y la traducción de la incertidumbre en la incertidumbre en el modelo respuesta.

El modelo Tank es utilizado debido a su simplicidad de concepto y cálculo en conseguir una precisión del pronóstico comparable con los modelos más sofisticados (**Figura 17**).

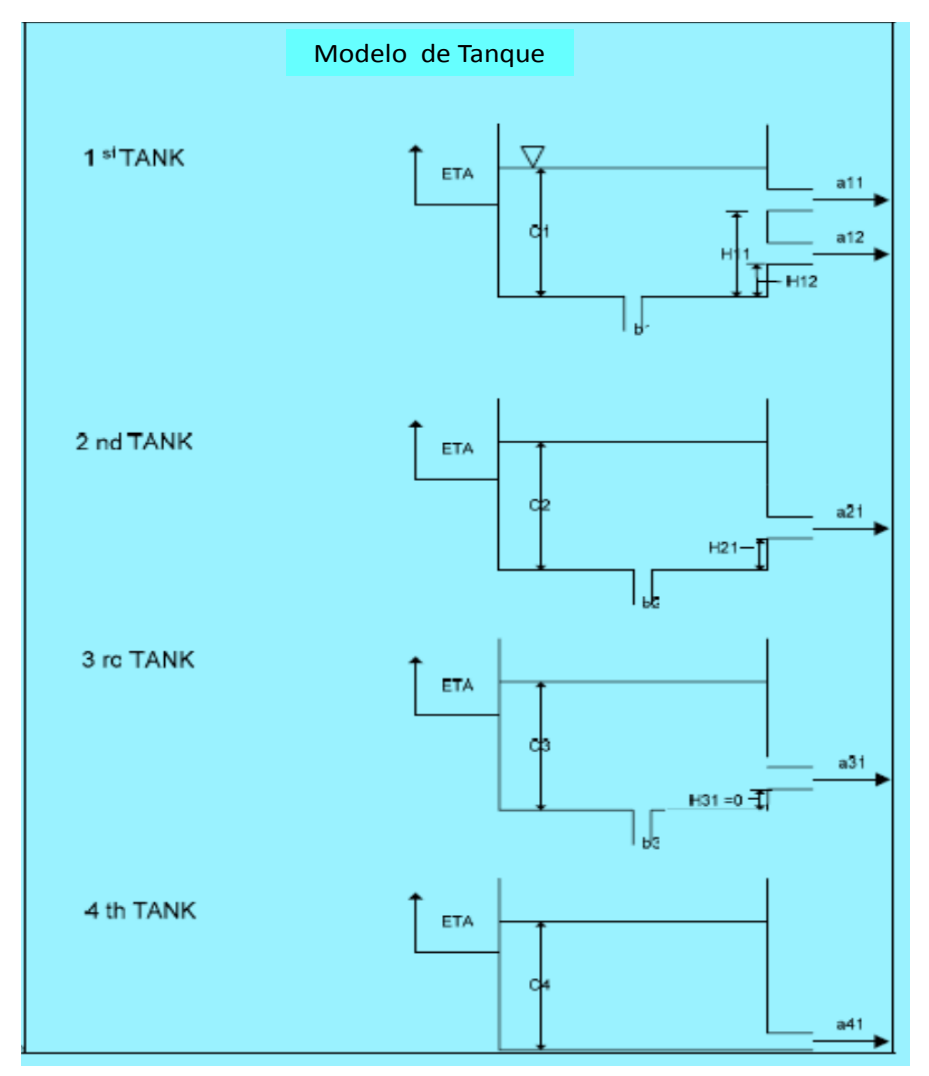

 **Figura 17.** Esquema estándar de los parámetros del Tank Model. Fuente: Suagara, 1967

Para su calibración se consideró tres series de datos de estradas primordiales, similares a la calibración del modelo GR4J, estos son: precipitación media areal, evapotranspiración diaria y caudales diarios, estos de una serie continúa y completa en común.

El modelo ofrece la posibilidad de evaluar los diferentes métodos de calibración de los parámetros a paso diario, como determinar el mejor método de optimización mediante el criterio de eficiencia de Nash, como evaluar la sensibilidad de los parámetros.

Uno de los primeros pasos para la ejecución del software Rainfall Runoff Library V1.0.5 del Tank Model, es crear el proyecto ingresando el área de la cuenca en análisis (**Figura 18**).

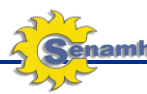

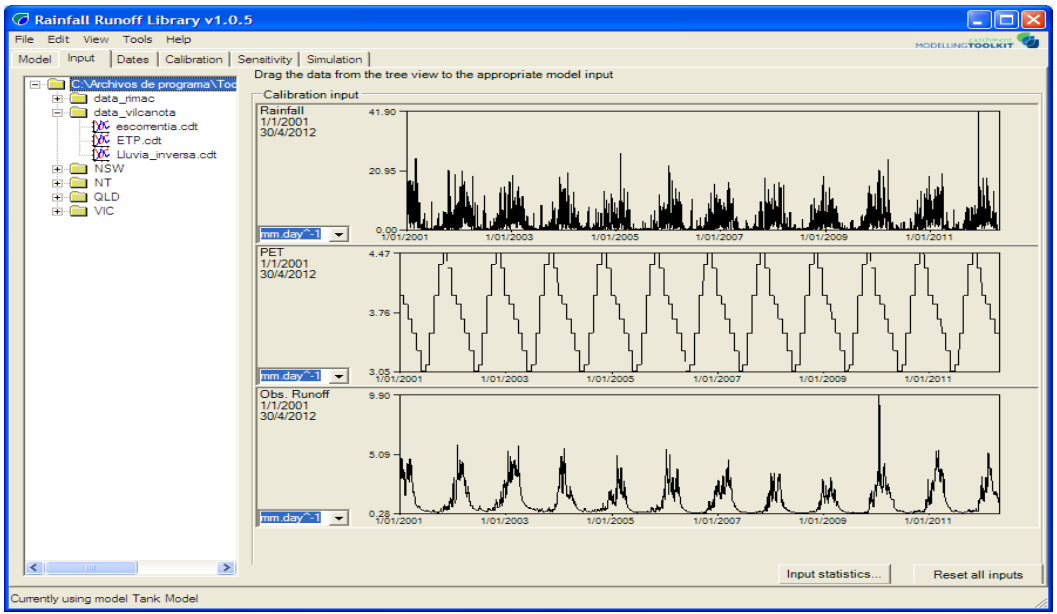

**Figura 18.** Interface del software Rainfall Runoff Library V1.0.5 del Tank Model. Fuente: Elaboración propia

El segundo paso será ingresar la data de precipitación (Rainfall), evapotranspiración potencial (PET) y escorrentía (Obs. Runoff) en formato [.CDT], y activarla en la pestaña Calibration input, seleccionando las unidades correspondientes (mm.day^-1). Seguidamente de determinar el intervalo de tiempo para la calibración (2/01/2001-20/10/2004).

Seguidamente se selecciona el periodo de prueba, de calibración y de validación, como lo muestra la **Figura 19**.

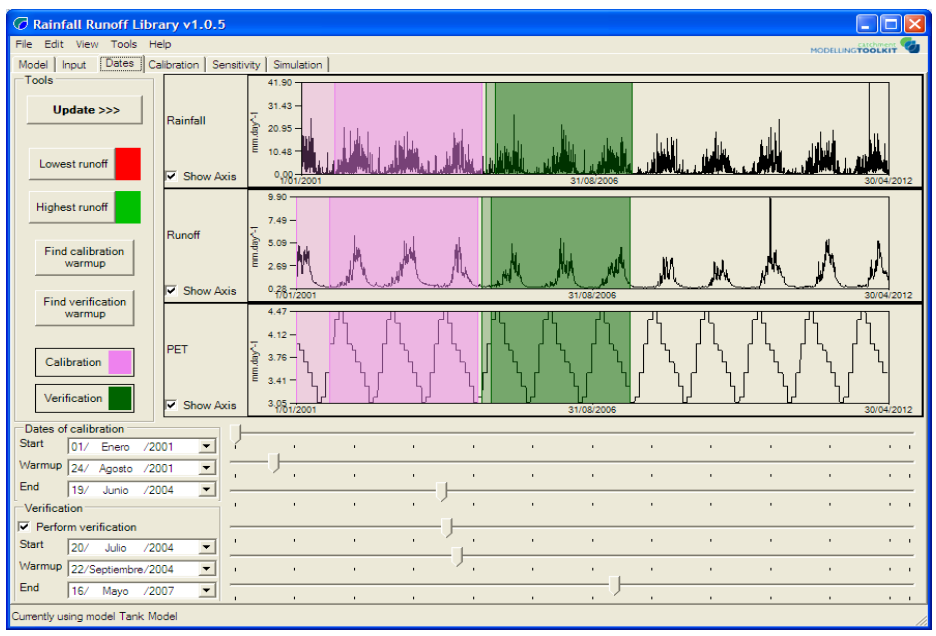

 **Figura 19.** Periodos de prueba, calibración y validación. Fuente: Elaboración propia

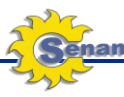

Finalmente se calibración bajo los métodos de optimización según: algoritmos genéticos, Pattern Search Multi-Start, Uniform Random Sampling, Rosenbrock Multi-Start Optimiser, Rosenbrock Single Start, Shuffled Complex Evolution (SCE-UA) y Pattern Search, los cuales servirán para comparar cuál de todos tiene la mayor eficiencia de Nash.

En las **Figuras 20** a **32,** se mostrarán los resultados de los caudales calculados versus los caudales observados.

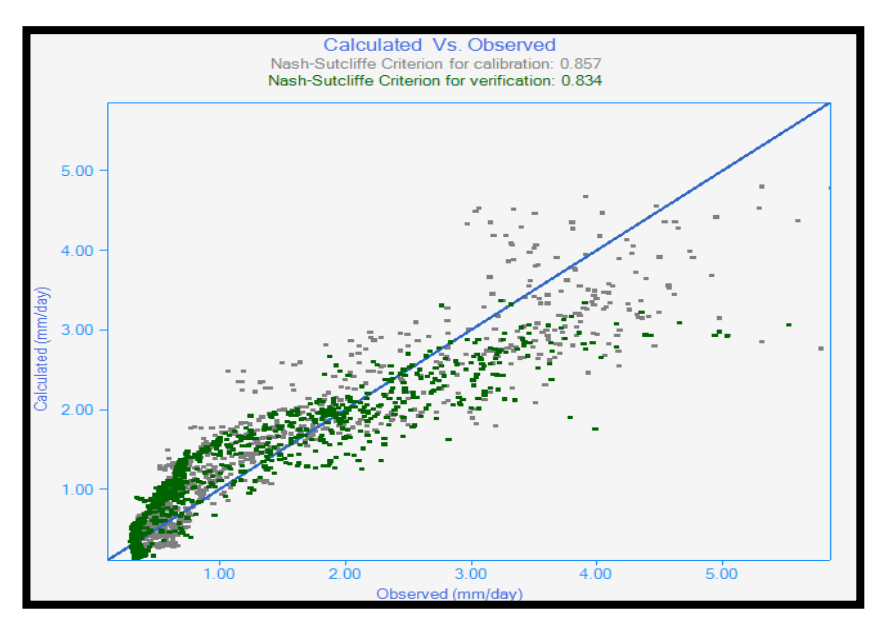

**Figura 20.** Relación entre el caudal calculado vs el caudal observado (algoritmos genéticos). Fuente**:** Elaboración propia

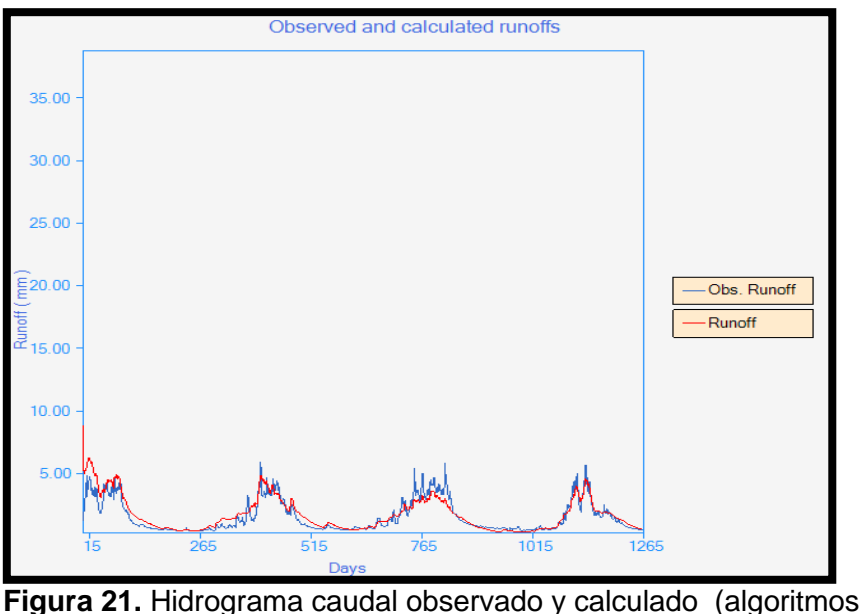

genéticos). Fuente**:** Elaboración propia

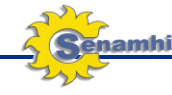

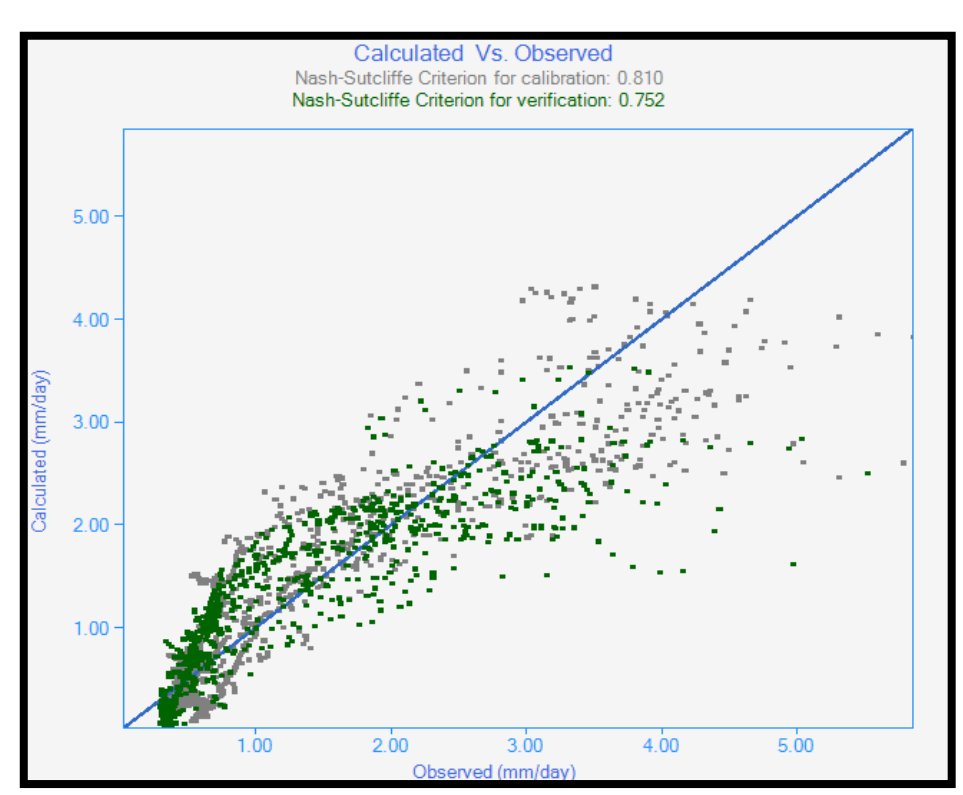

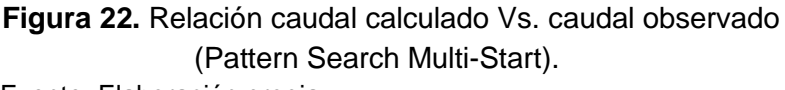

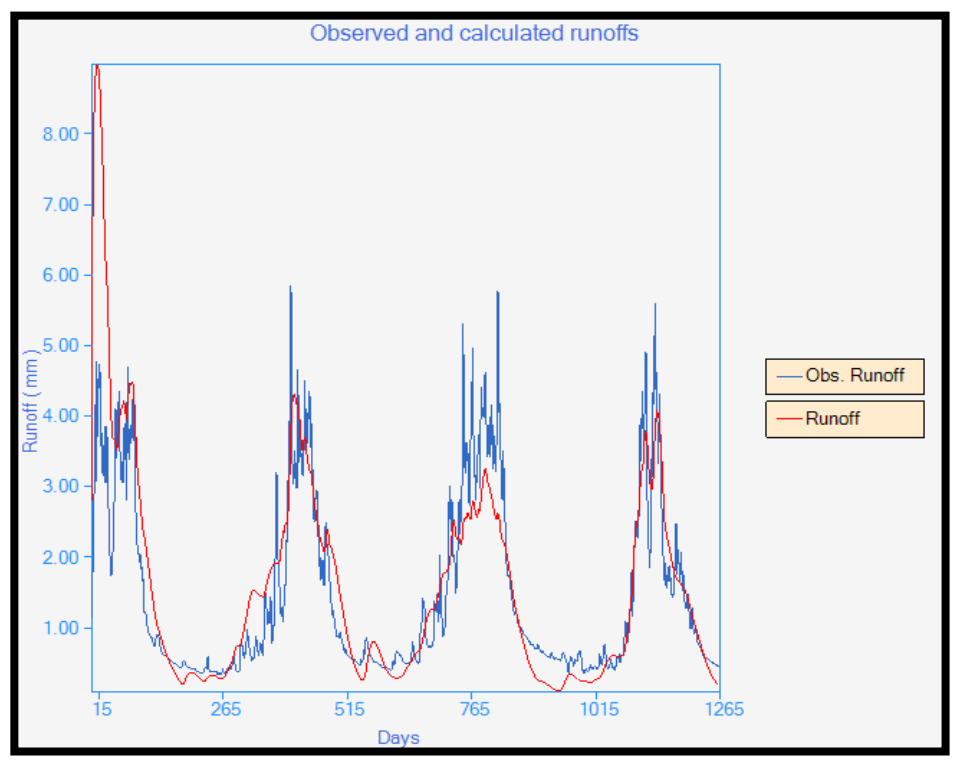

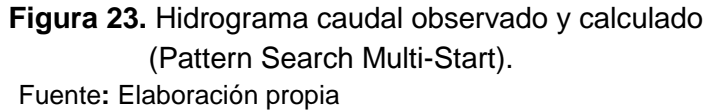

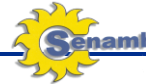

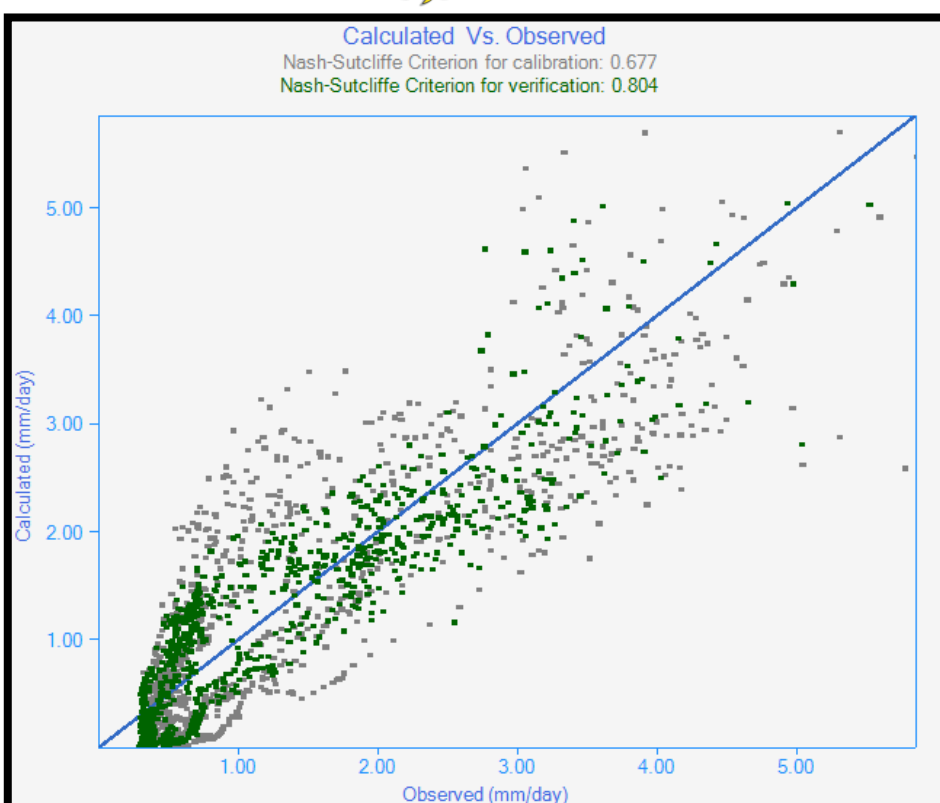

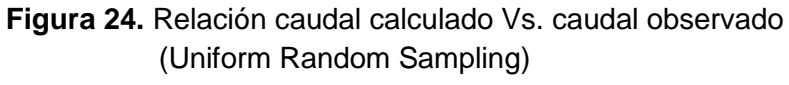

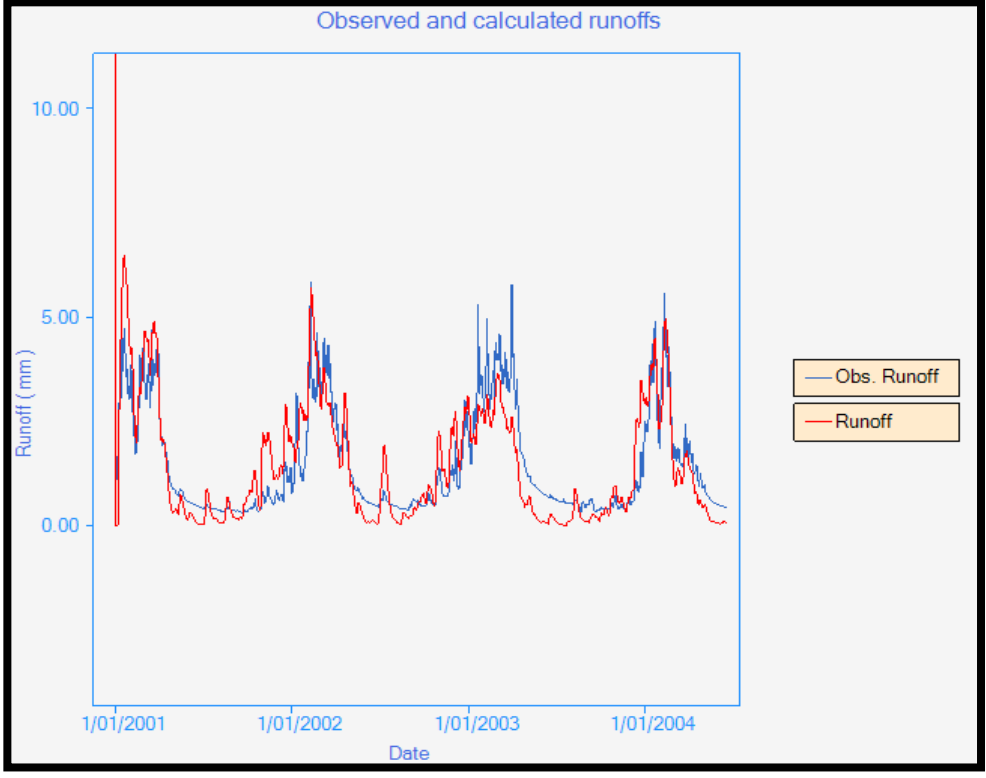

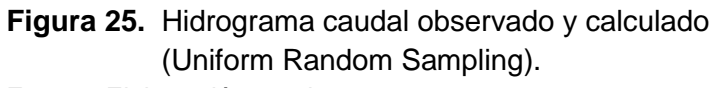

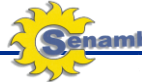

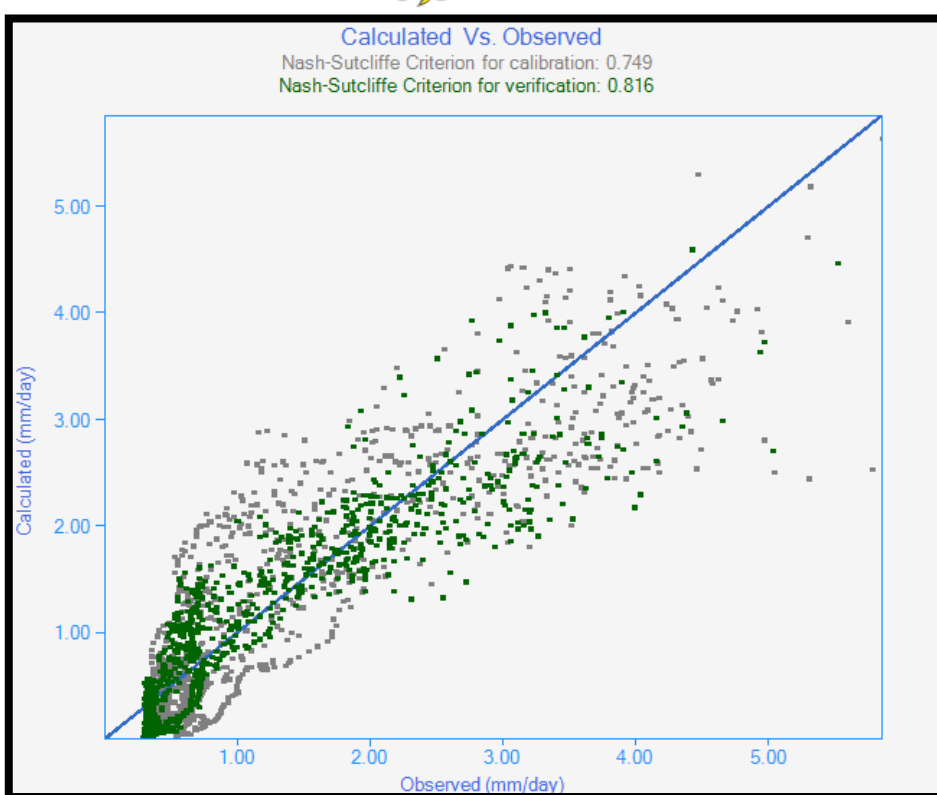

 **Figura 26.** Relación caudal calculado Vs. caudal observado (Rosenbrock Multi-Start Optimiser) Fuente: Elaboración propia

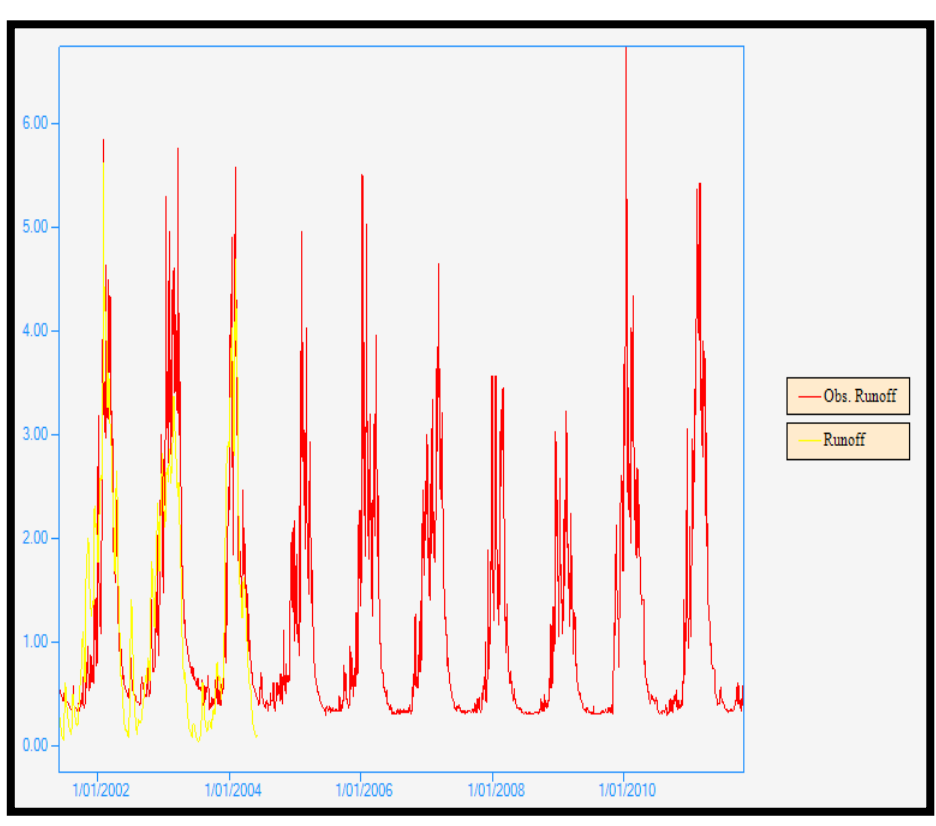

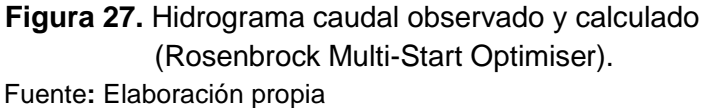

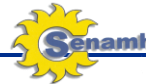

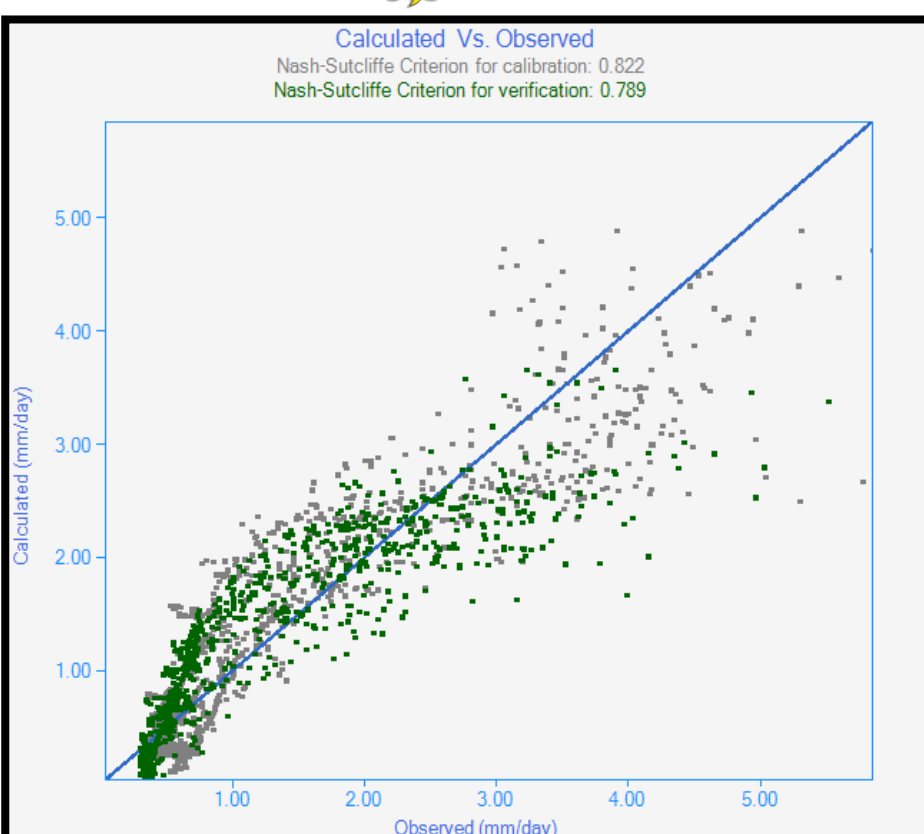

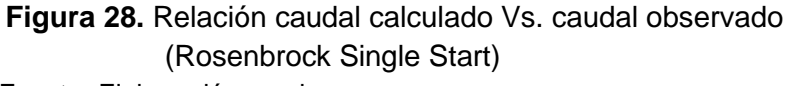

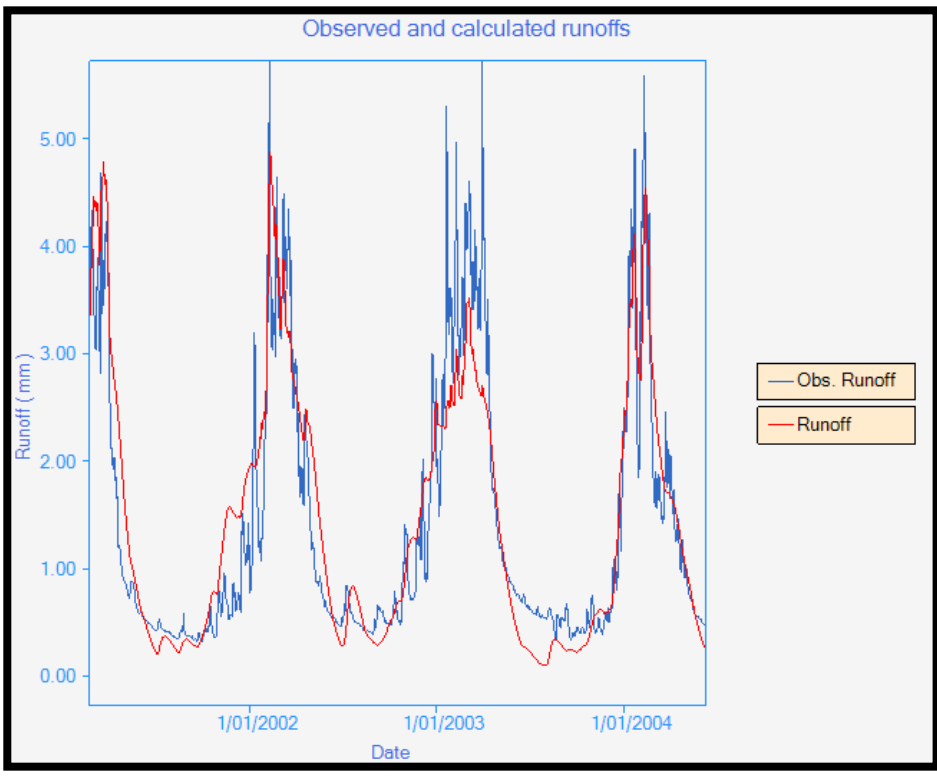

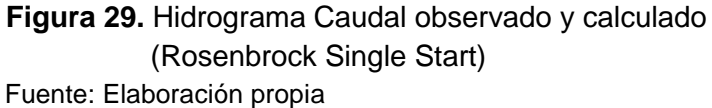

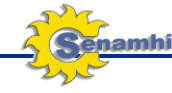

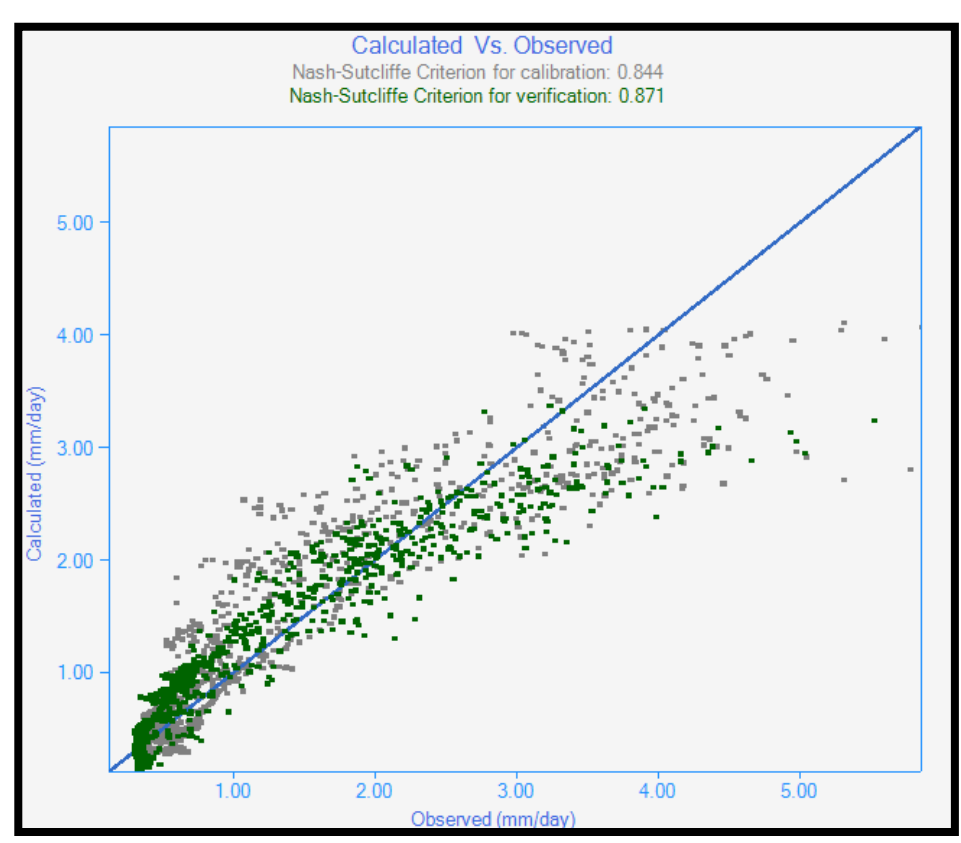

 **Figura 30.** Relación caudal calculado Vs. caudal observado (SCE-UA) Fuente: Elaboración propia

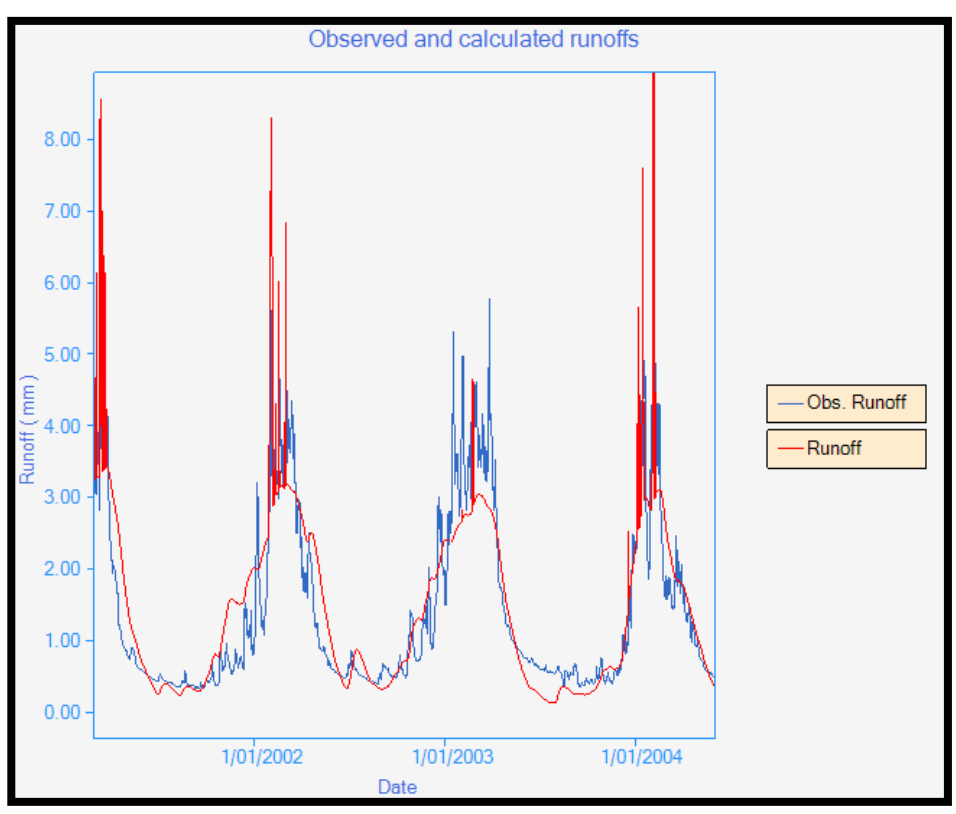

 **Figura 31.** Hidrograma caudal observado y calculado (SCE-UA) Fuente: Elaboración propia

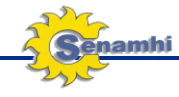

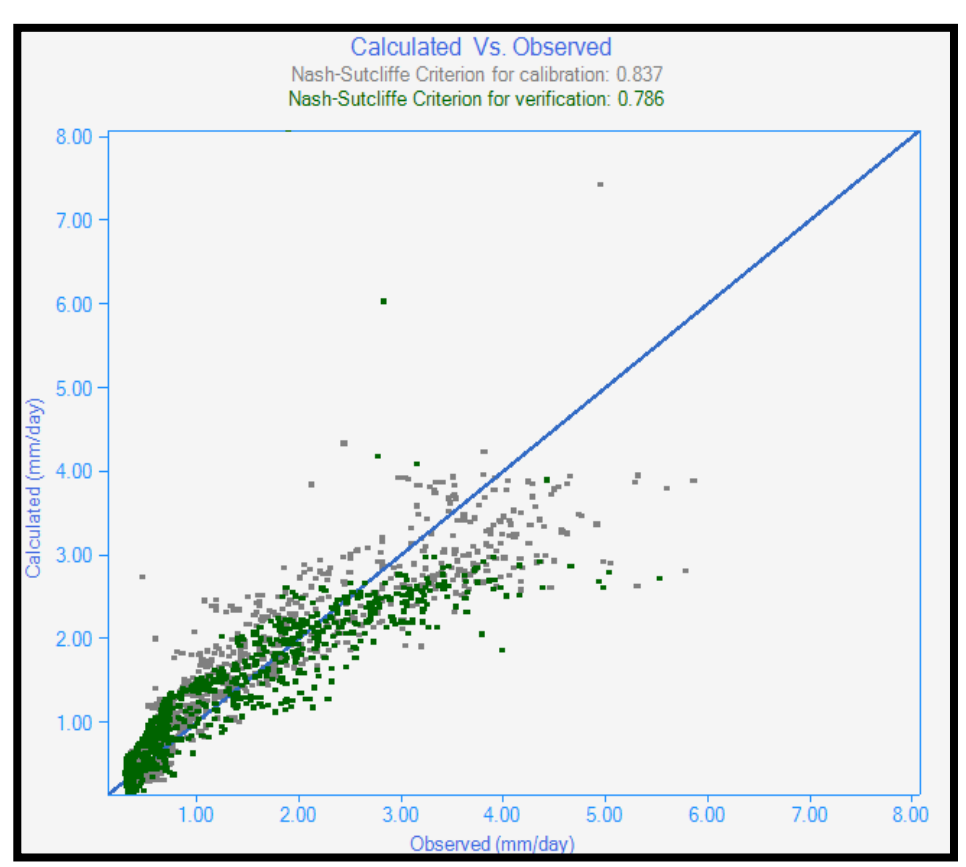

**Figura 32.** Relación caudal calculado Vs. caudal observado (Pattern Search)

Seguidamente la **T***abla 3,* muestra los coeficientes de las variables que el modelo Tank obtiene de la calibración según el método de optimización que se use, con respecto al criterio de la máxima eficiencia de Nash-Sutcliffe.

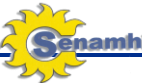

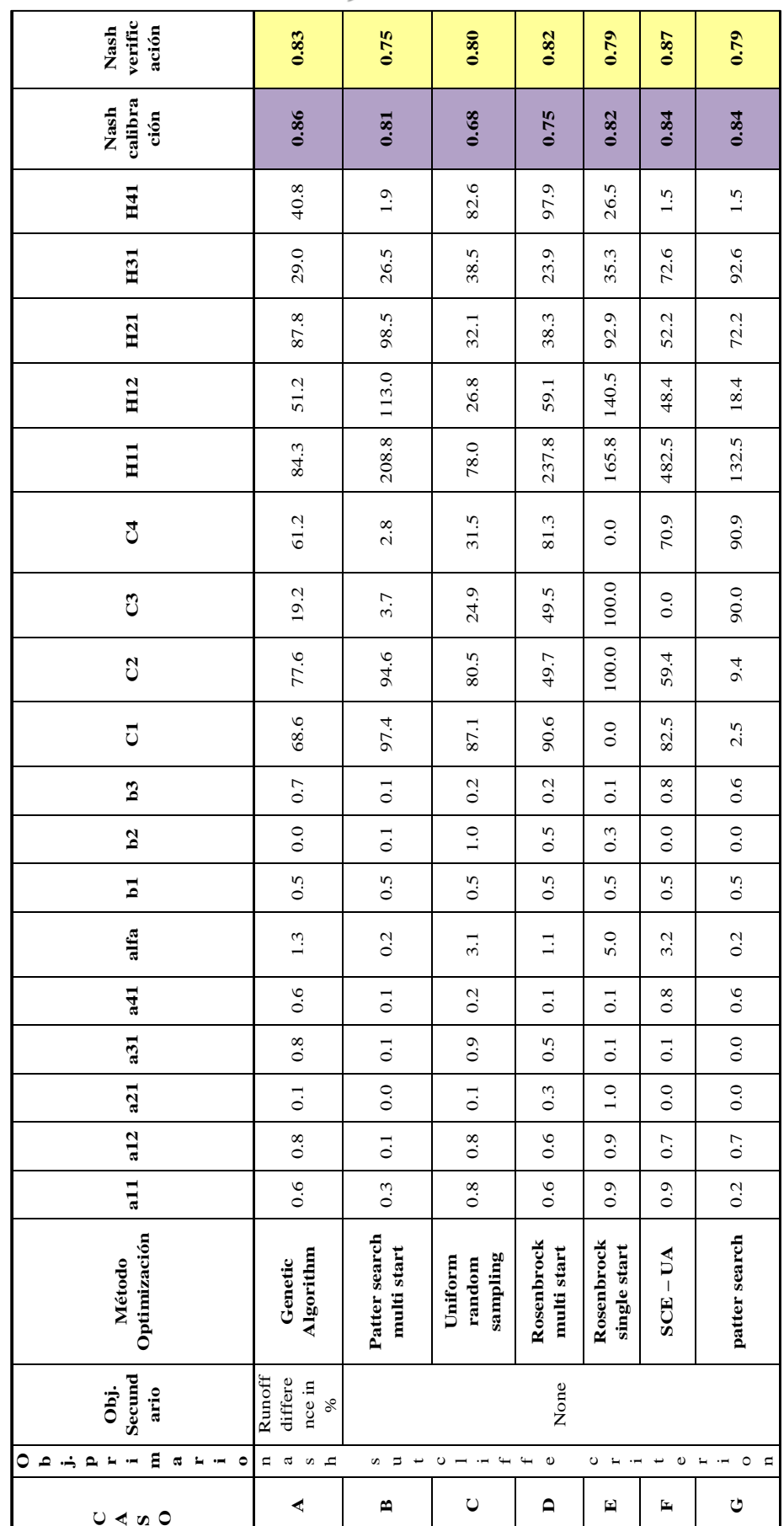

Fuente: Elaboración propia Fuente: Elaboración propia

**Tabla 3.** Modelo Tanque

Tabla 3. Modelo Tanque

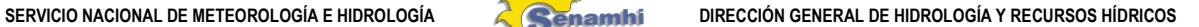

## **4.2.3 Metodología para el modelamiento con información satelital TRMM**

Para utilizar la información satelital TRMM proporcionada por la National Aeronautics and Space Administration<sup>4</sup> (NASA), como productos de monitoreo a tiempo real de precipitaciones a paso diario es necesario determinar las coordenadas geográficas de la región de estudio, seguidamente se determina el tipo de paso y de acumulación de lluvias, la fecha de ocurrencia del evento y finalmente se descarga la información de precipitación proporcionada por el satélite TRMM haciendo clic en ASCII (**Figura 33**).

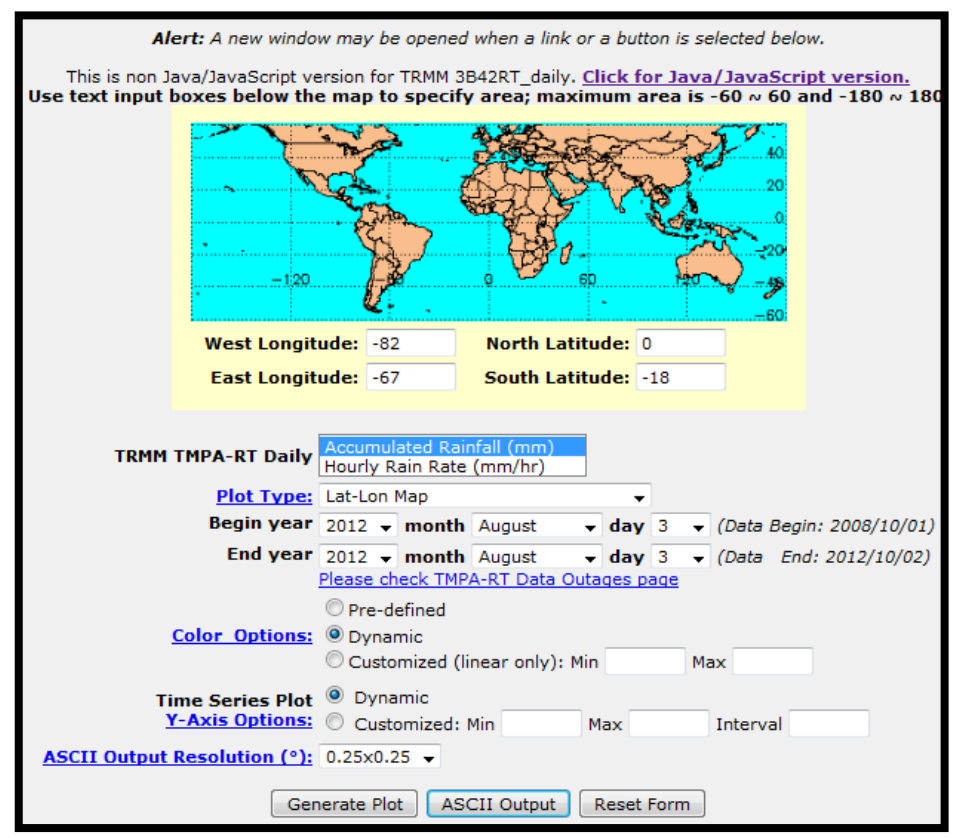

**Figura 33.** Descarga de la información de precipitación satelital TRMM Fuente: NASA, 2012

La información disponible del satélite TRMM es a partir del Octubre de 2008, hasta el presente.

Luego de descargar la serie de datos de precipitación del satélite TRMM, se procede a calcular la precipitación areal usando el Hydraccess con el propósito general un dato puntual diario, el cual servirá como insumo del modelo hidrológico a usarse.

**.** 

<sup>4</sup> Pag. Web NASA (http://disc2.nascom.nasa.gov/Giovanni/tovas/realtime.3B42RT\_daily.2.shtml)

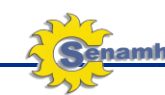

En las **Figuras 34** al **39**, se muestran los resultados obtenidos.

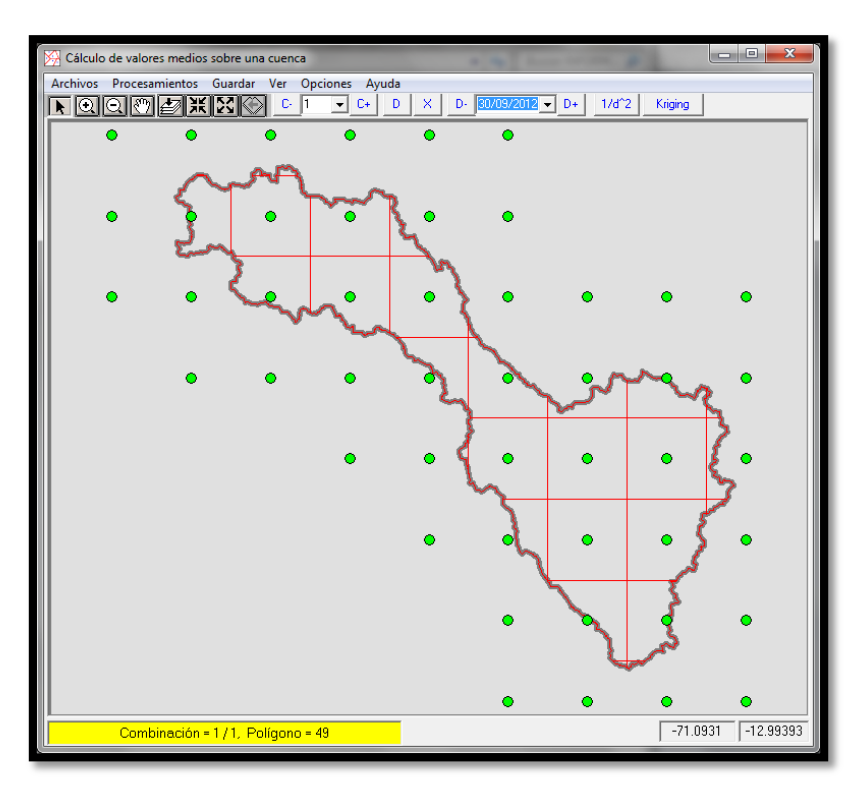

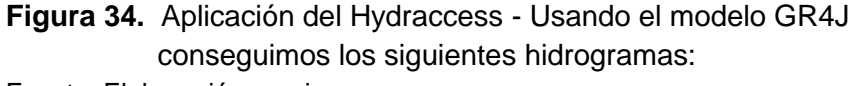

Fuente: Elaboración propia

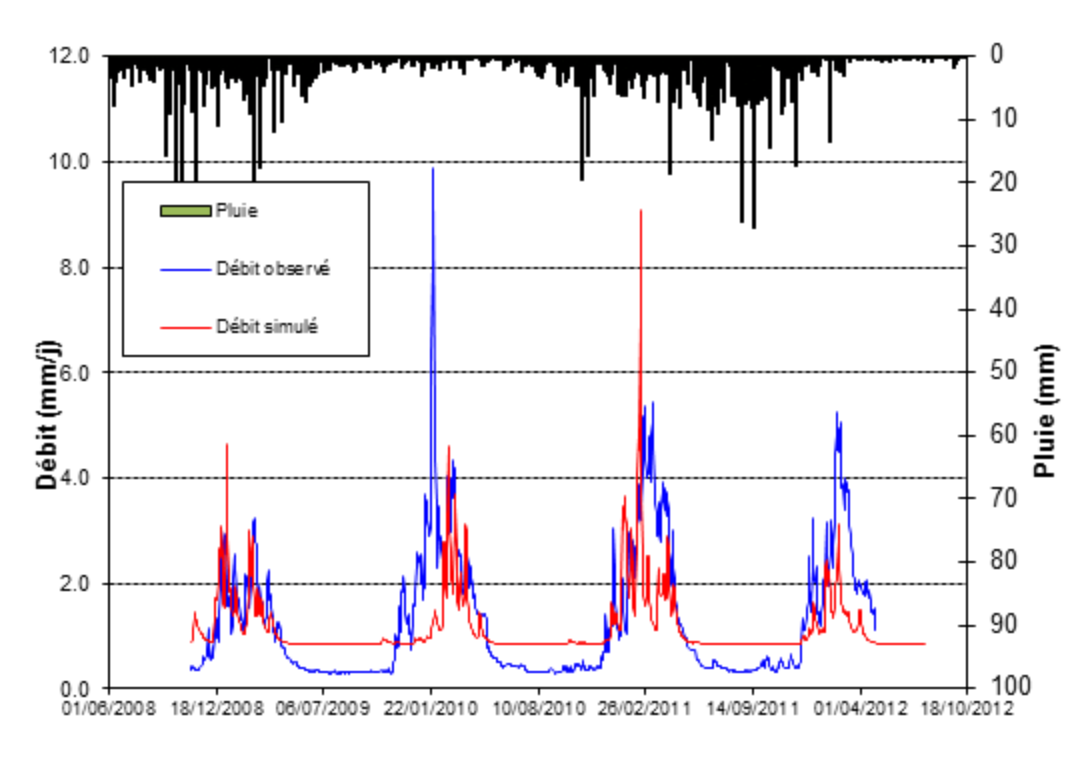

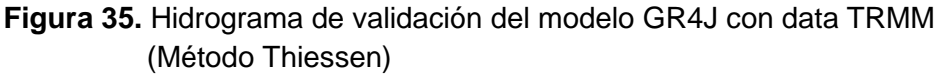

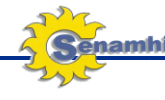

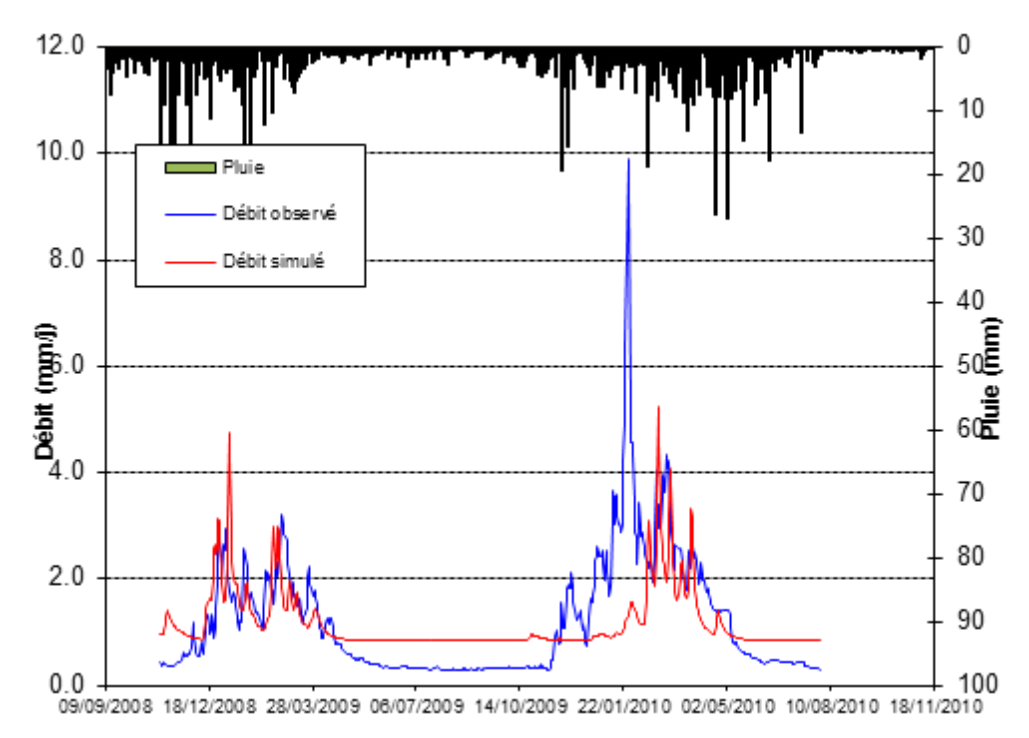

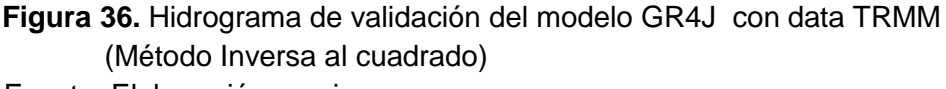

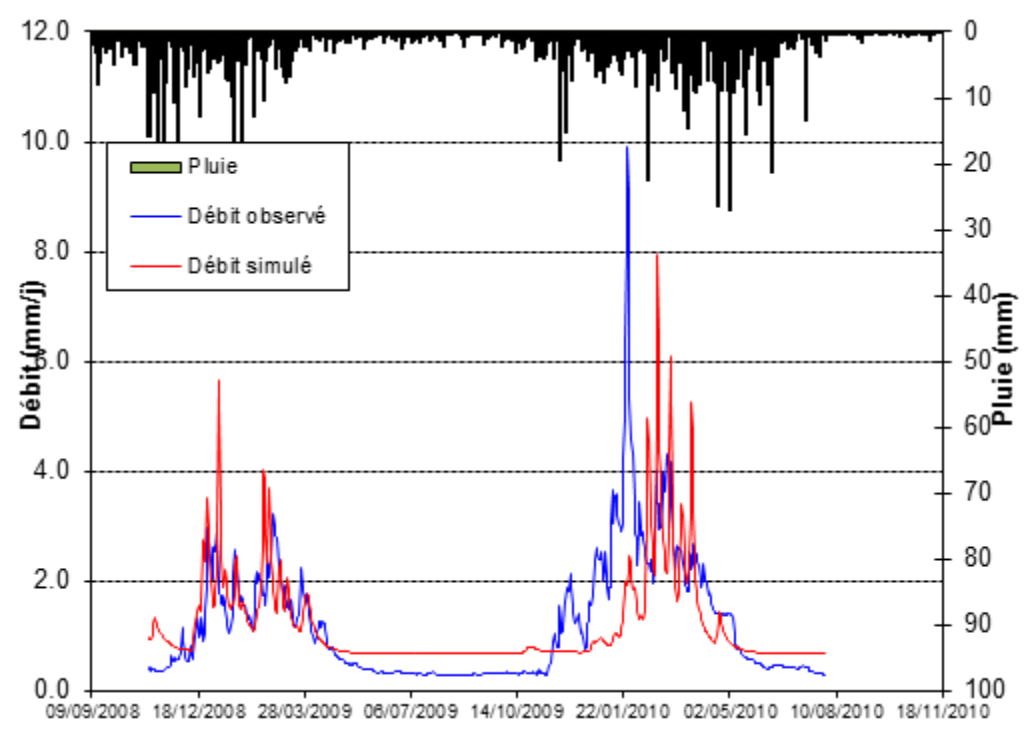

 **Figura 37.** Hidrograma del Q simulado con GR4J (TRMM) vs Q (obs.) Fuente: Elaboración propia

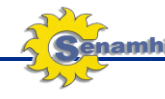

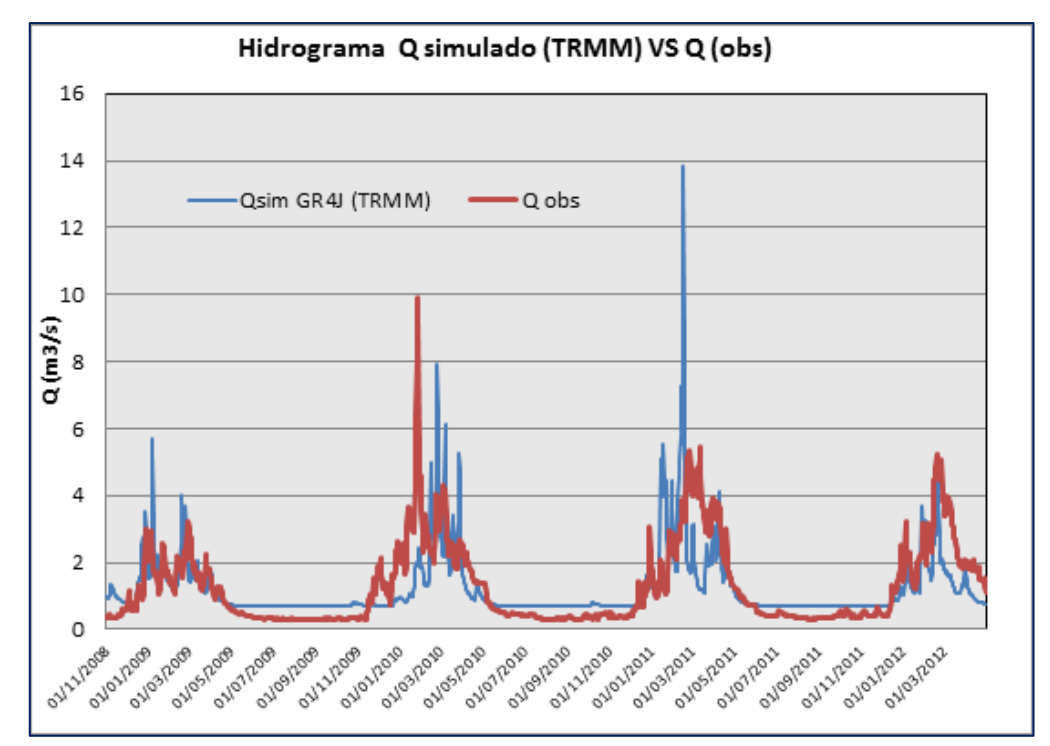

 **Figura 38.** Comparación entre Qobservado y QSimulado Fuente: Elaboración propia

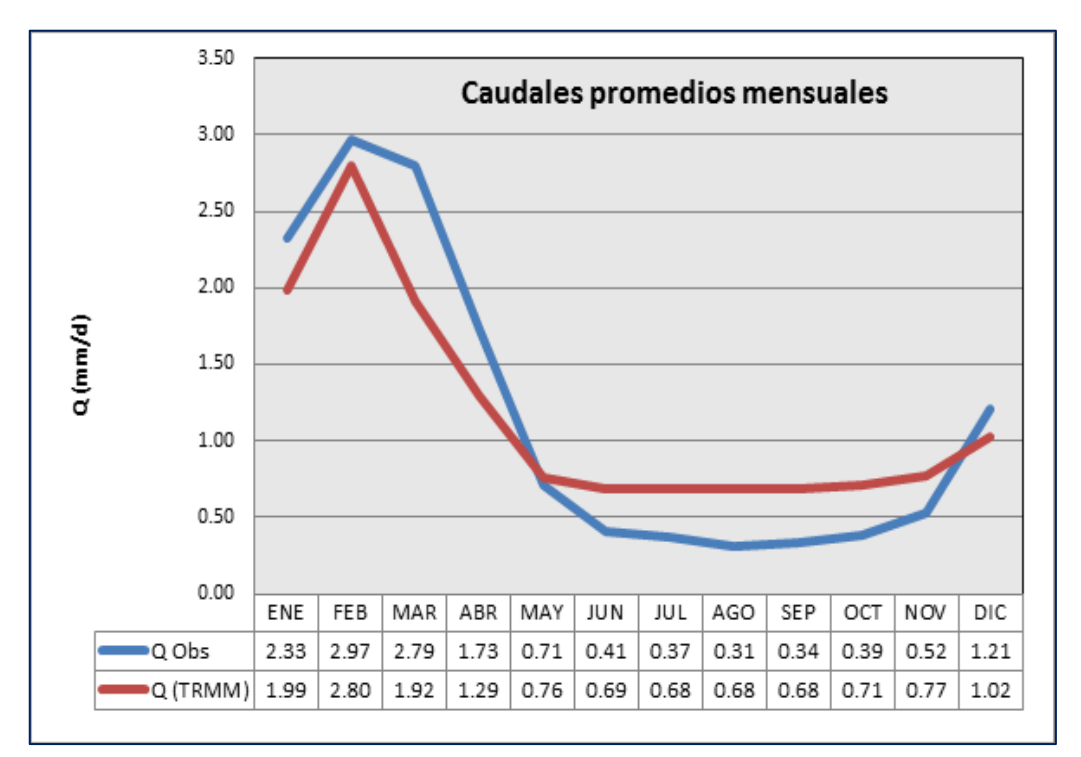

 **Figura 39.** Caudales promedios mensuales.

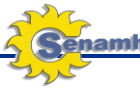

#### **V. ANALISIS DE RESULTADOS**

## **5.1 Análisis de la calibración del modelo GR4J para la cuenca del rio Vilcanota.**

En general la cuenca del río Vilcanota en la que se calibro el modelo hidrológico GR4J, se encontró que la curva de duración de caudales simulados estaba por encima de la obtenida para los caudales observados. Este resultado refleja la sobre estimación del modelo para representar eventos máximos. Caso similar sucede cuando el modelo captura los eventos mínimos presentes en la serie de caudales observados.

En todos los casos de extrapolación el valor obtenido para el parámetro x1 (máxima capacidad del tanque de producción) es considerablemente alta. El tanque de producción no tiene un significado físico directo, por tal motivo es difícil interpretar esos resultados en términos físicos. En investigaciones anteriores se ha encontrado que mayor sea la precipitación sobre la cuenca, mayor es la capacidad del tanque de producción.

Este hecho explica en cierta medida los resultados encontrados, puesto que de la precipitación media en la región de estudio es relativamente alta. Por otra parte, considerando la alta variabilidad temporal y espacial de la lluvia se aplica del eje del río y que el campo de la lluvia se aplica a toda la cuenca, hace que se obtengan valores altos del parámetro **x1**, de esta forma el modelo con el proceso de optimización ajusta el balance hídrico de la cuenca.

El parámetro **x4** que refleja el tiempo de respuesta de la cuenca en convertir la lluvia a caudal presenta valores similares a 1 – 1.4 días.

El parámetro **x3**, que representa el almacenamiento hidráulico, es decir, en los canales, para este caso en particular corresponde a una misma tendencia.

El parámetro **x2**, presenta valores positivos, esto indica el aporte del flujo subterráneo al canal.

El análisis de sensibilidad comprendió en aumentar y disminuir un porcentaje de un parámetro, y dejando constante los otros 3 restantes.

En las **Figuras 40** a **43**, se muestran los gráficos de sensibilidad para cada uno de los parámetros del modelo hidrológico utilizados, observándose que los rangos de variación fluctúan entre -50% a +50%, y el coeficiente de Nash, entre 60 y 100.

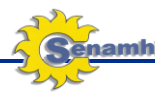

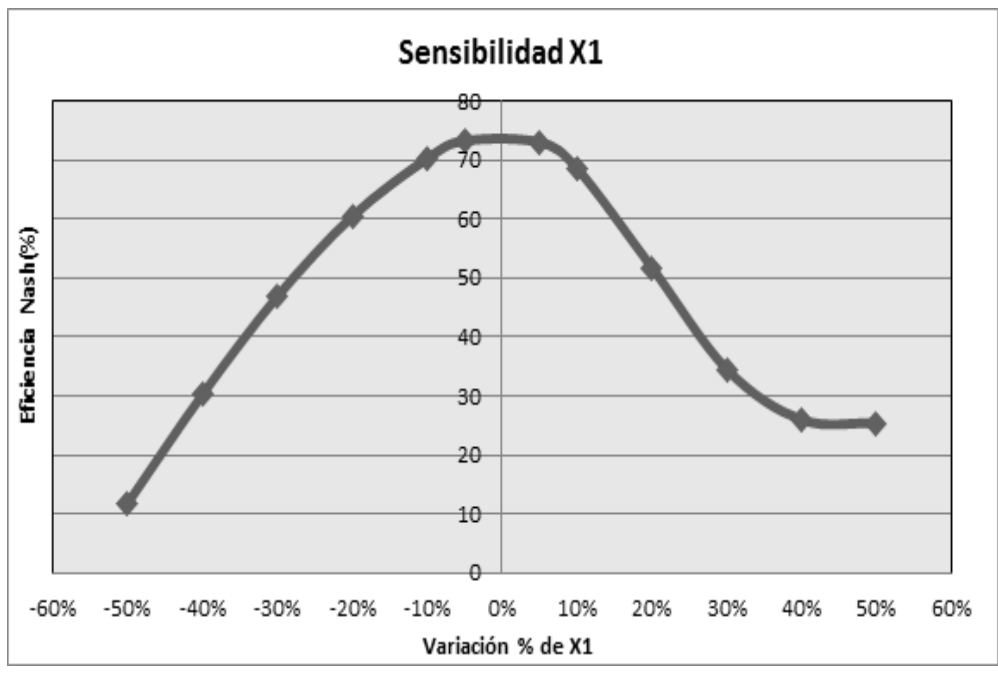

**Figura 40.** Variabilidad del parámetro X1. Fuente: Elaboración propia

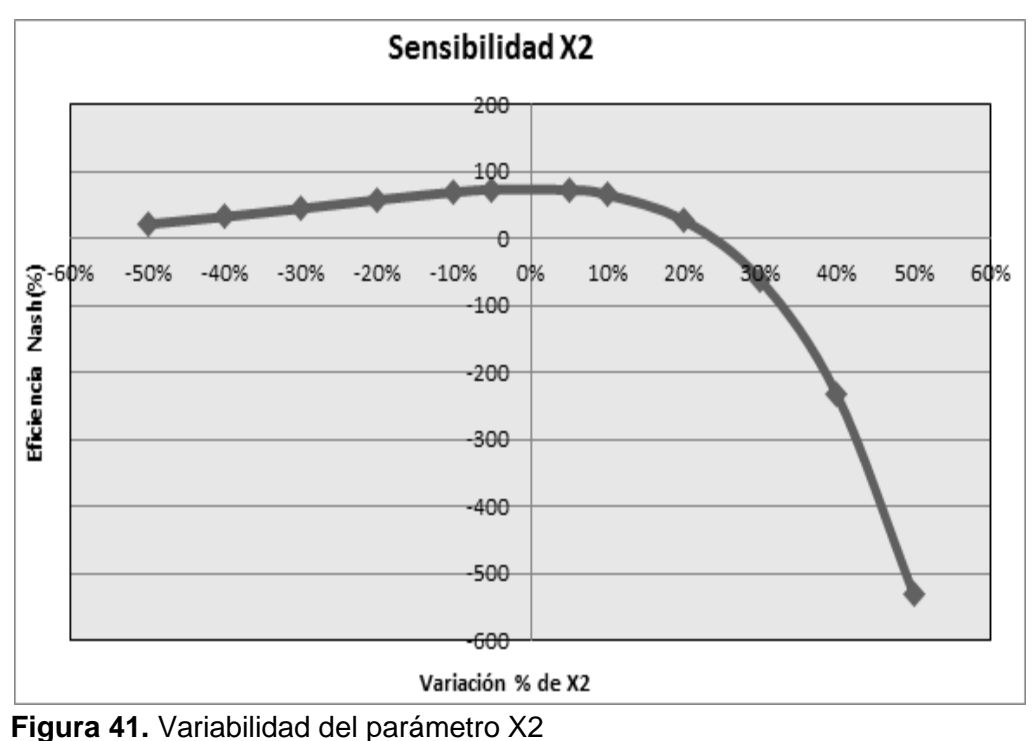

Fuente: Elaboración propia

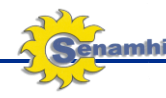

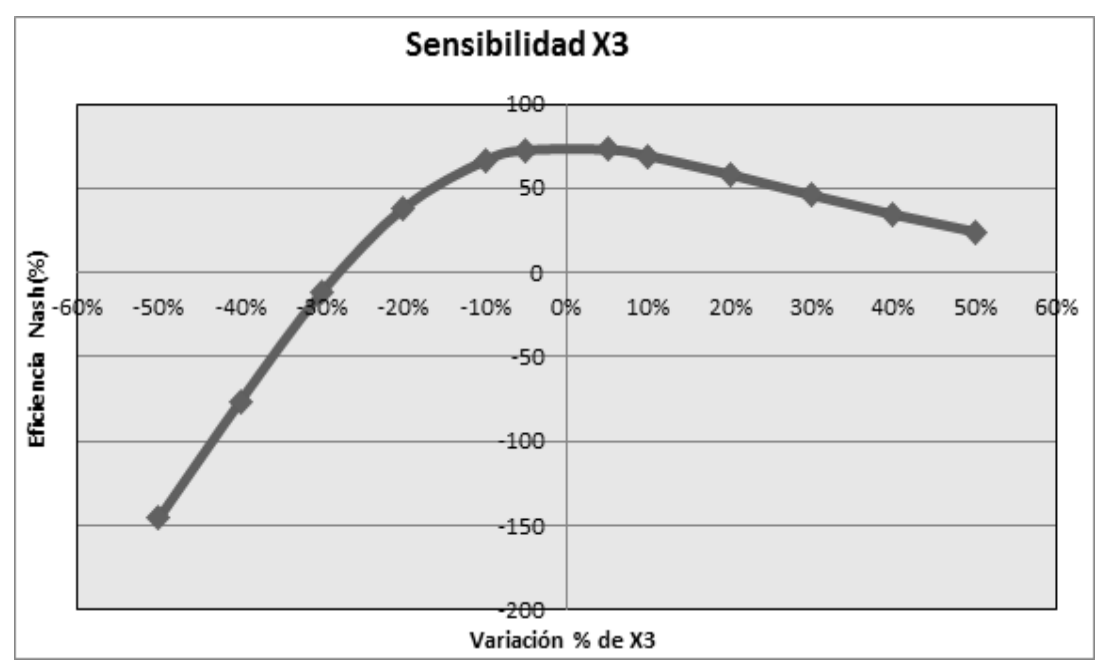

 **Figura 42.** Variabilidad del parámetro X3. Fuente: Elaboración propia

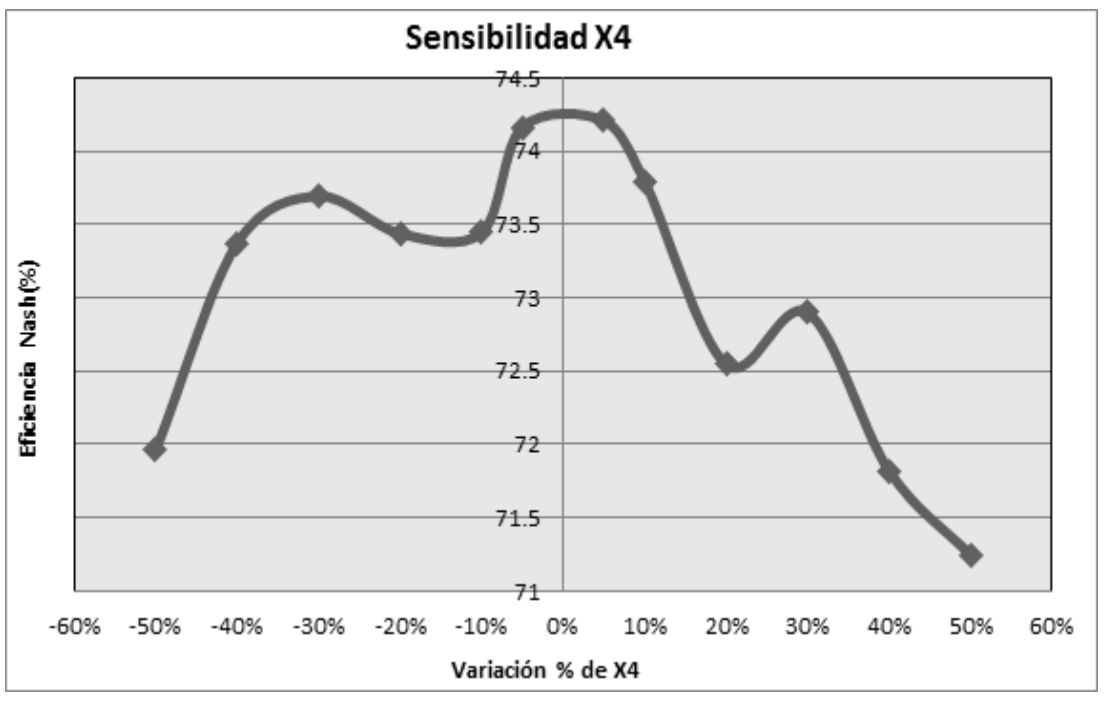

 **Figura 43.** Variabilidad del parámetro X4. Fuente: Elaboración propia

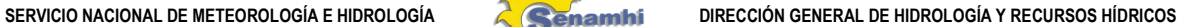

## **5.2 Análisis de la calibración del Tank Model para la cuenca del rio Vilcanota.**

La elección de la mejor calibración y validación del modelo hidrológico Tank, se obtuvo mediante la comparación de los resultados de las eficiencias de los métodos de optimización, de acuerdo al criterio de Nash-Sutcliffe, resultando el método de optimización Genetic Algorithm el de más alta correlación (**Figura 44**).

Así mismo el siguiente grafico se puede deducir la variabilidad de la correlación entre 0.68 a 0.87, lo cual indica una aceptable correlación en la mayoría de los casos.

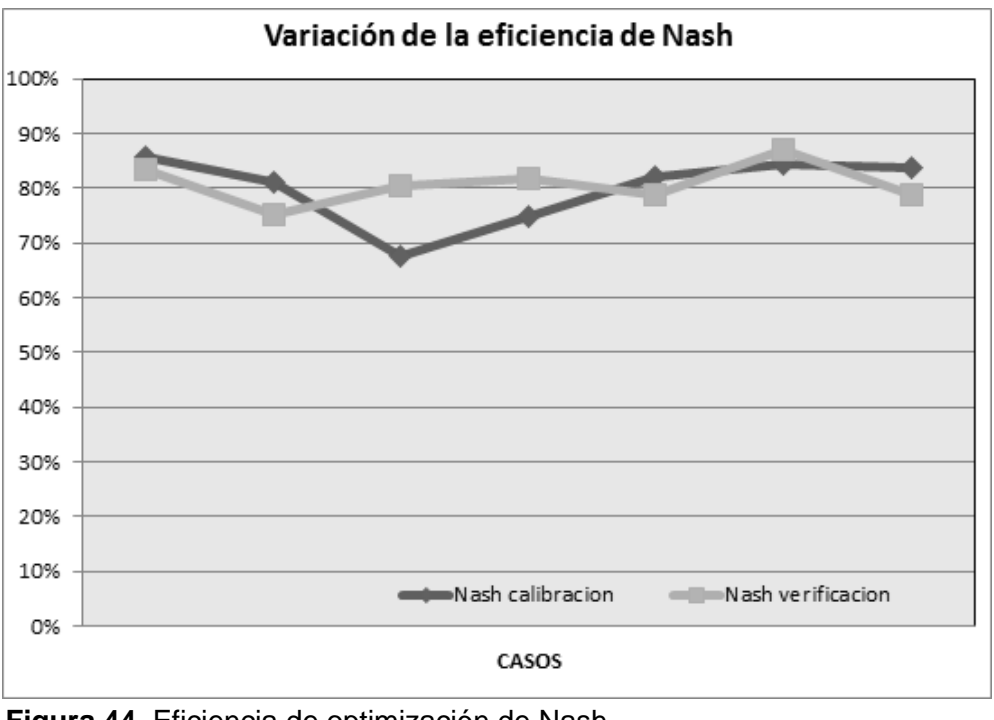

**Figura 44.** Eficiencia de optimización de Nash. Fuente: Elaboración Propia

En este modelo, se encontró que la curva de duración de caudales calculado estaba por debajo de la obtenida para los caudales observados. Este resultado refleja la subestimación del modelo para representar eventos máximos.

Por el contrario, el modelo captura satisfactoriamente los eventos mínimos presentes en la serie de caudales observados.

El análisis de sensibilidad en el caso del modelo Tank, se realizó en base a los 18 parámetros del método de optimización de máxima eficiencia según el criterio de Nash (**Figura 45 al 48**), resultando el método Genetic Algorithm, el más adecuado con respecto a los otros métodos, según la **Tabla 4**.

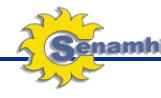

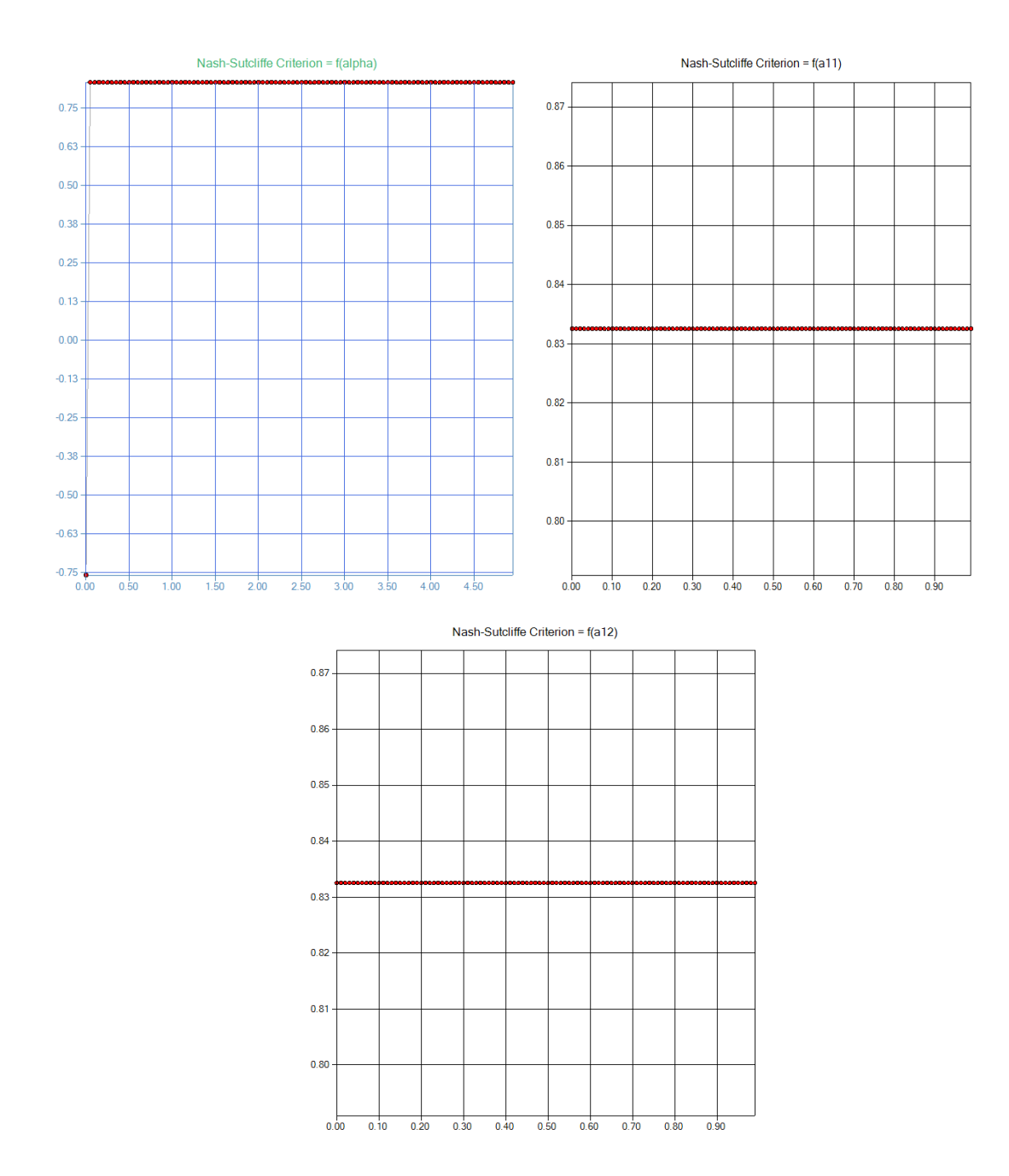

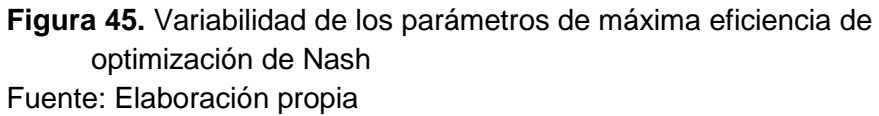

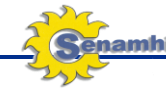

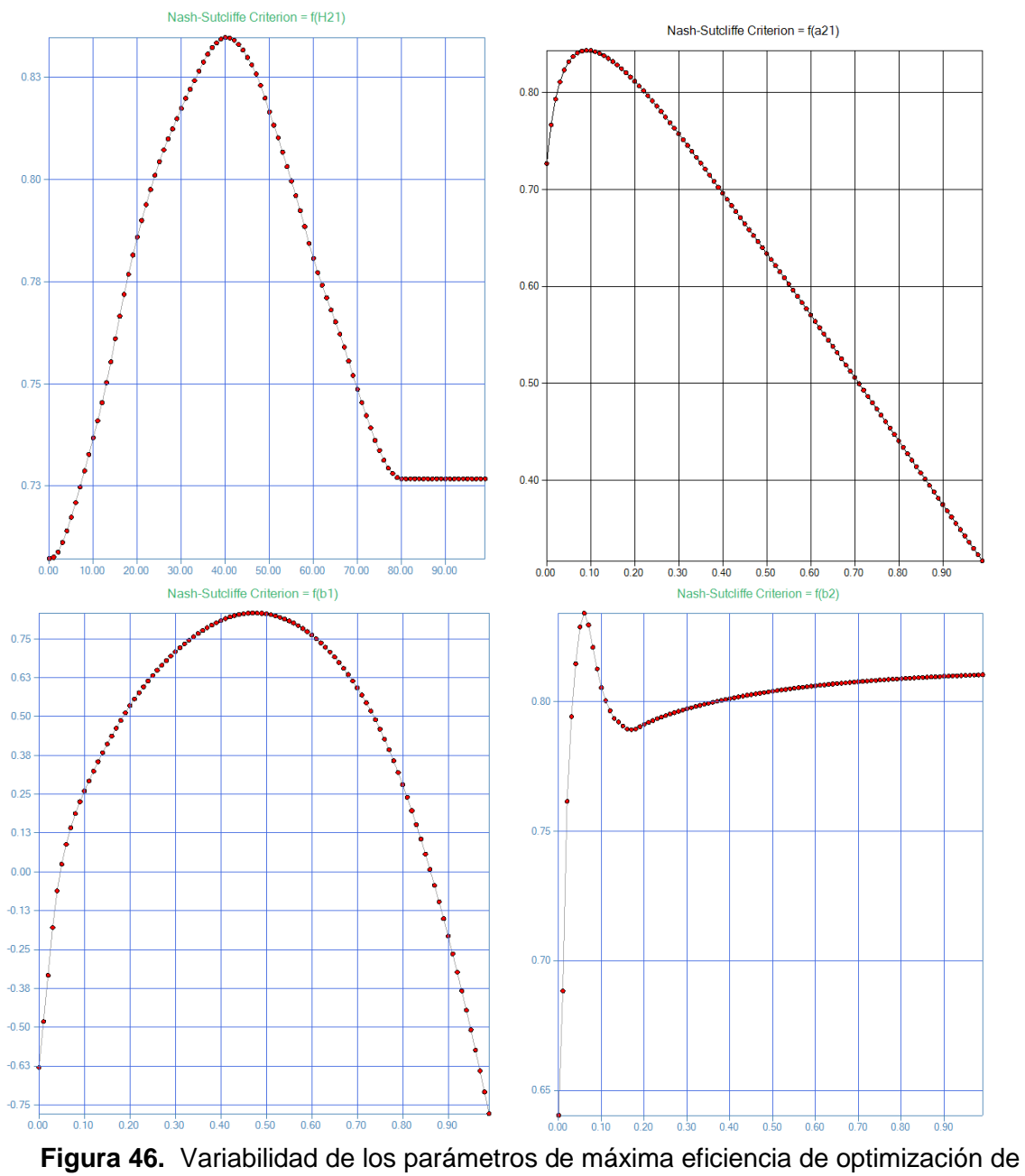

Nash de comportamiento altamente sensible. Fuente: Elaboración propia

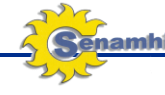

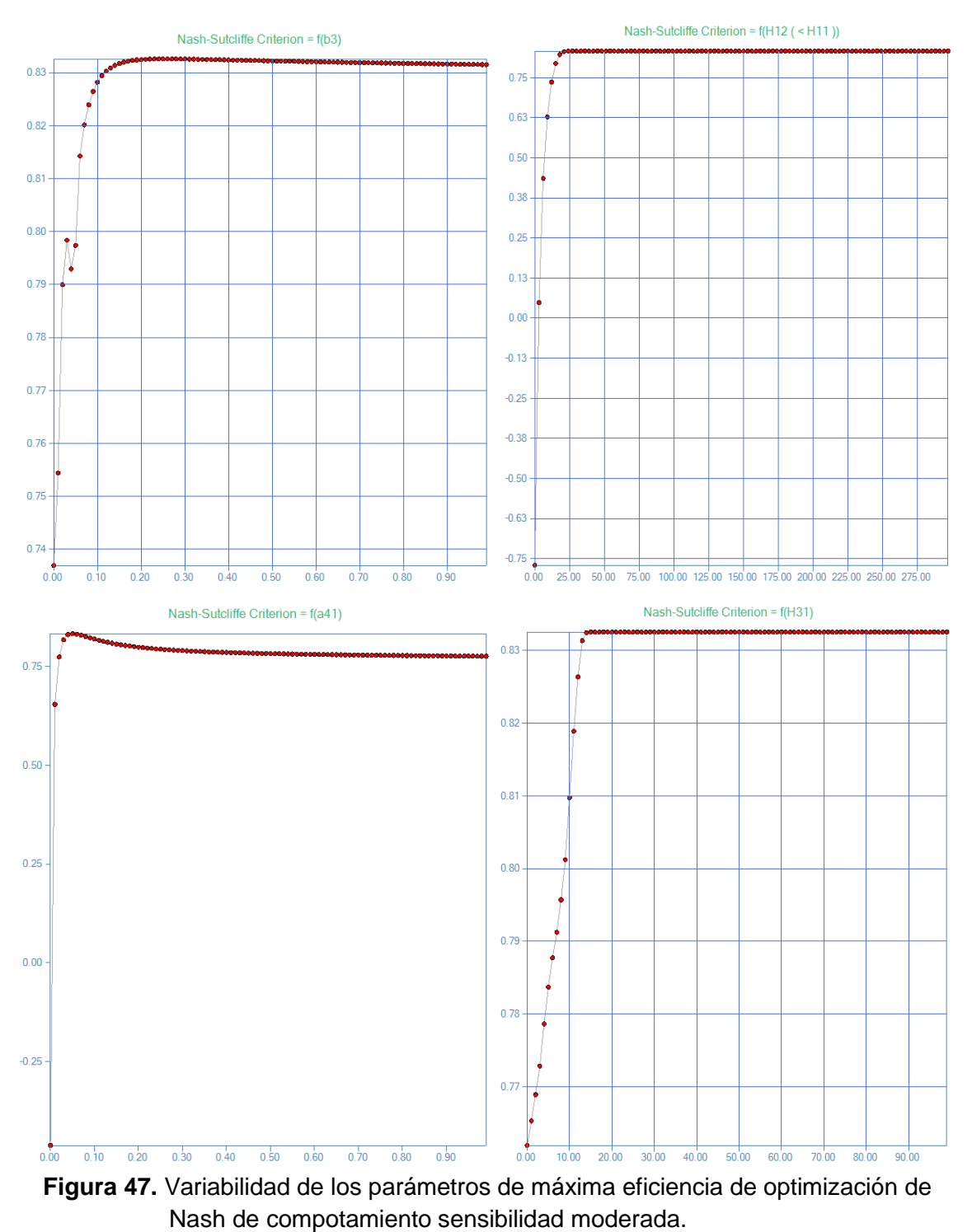

Fuente: Elaboración propia

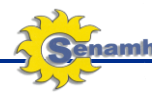

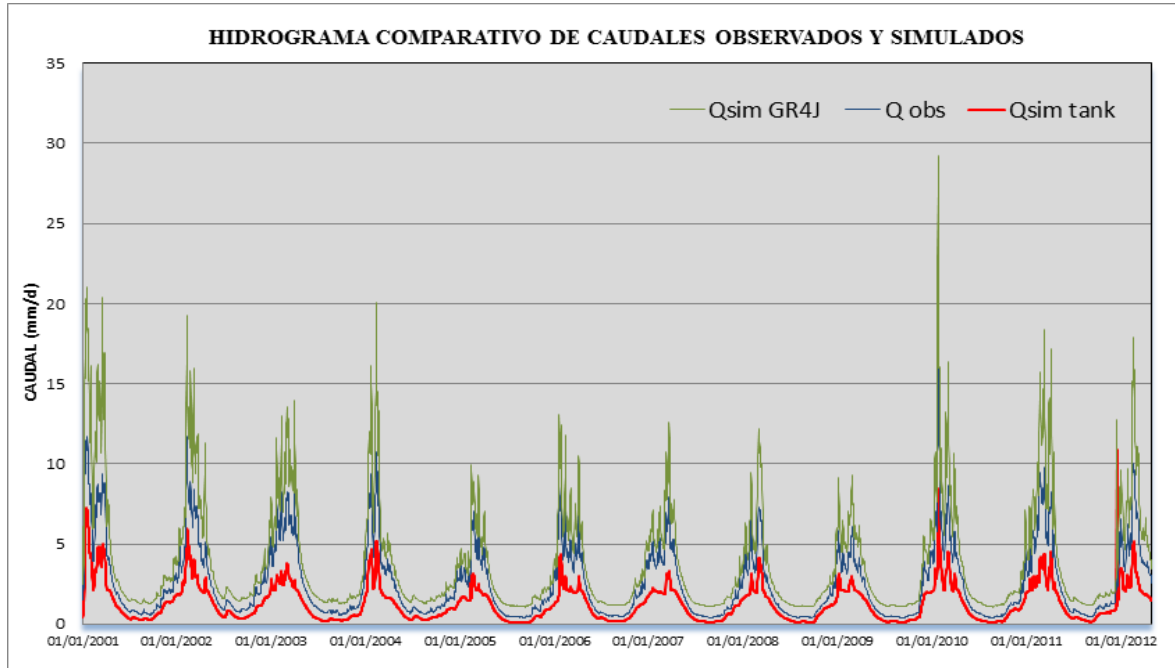

**Figura 48.** Hidrograma comparativo de caudales observados y simulados con el GR4J y Tanke Model.

**Tabla 4.** Correlación entre la serie observada y los generados del satélite TRMM corregido (ver anexos).

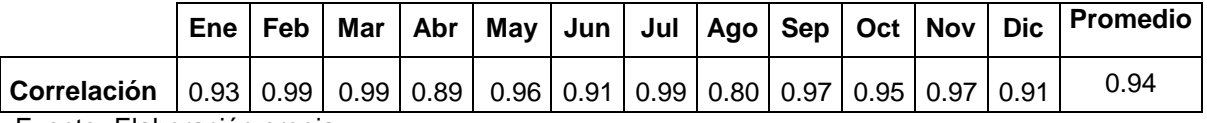

Fuente**:** Elaboración propia

Se realizó además, el análisis de los parámetros estadísticos más relevantes de la serie de datos, para la calibración de los modelos, cuyos resultados se muestran en las **Figuras 49** al **52.**

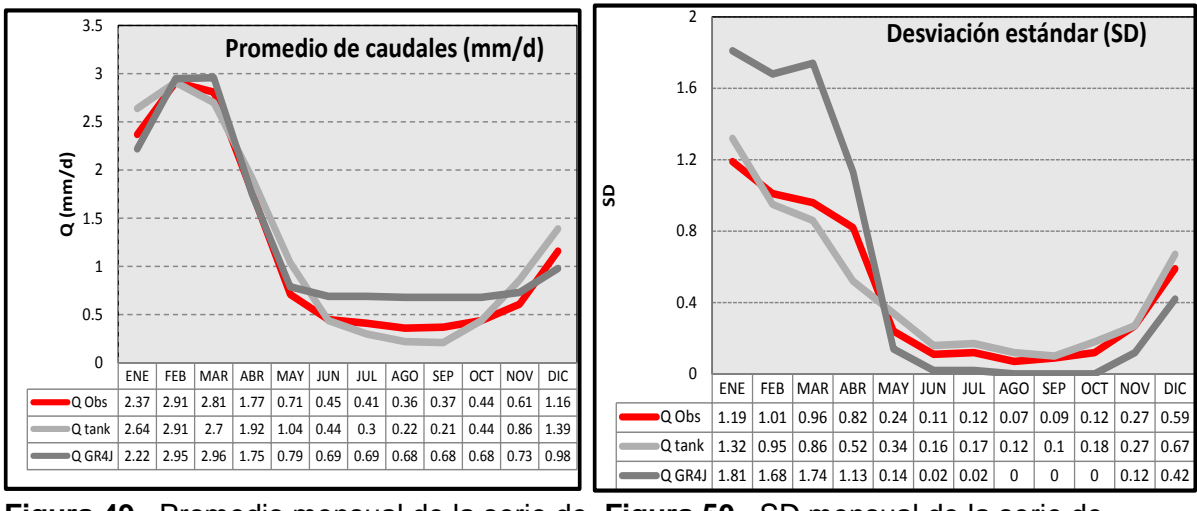

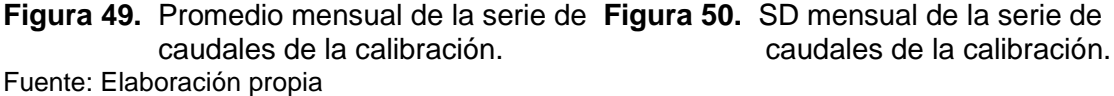

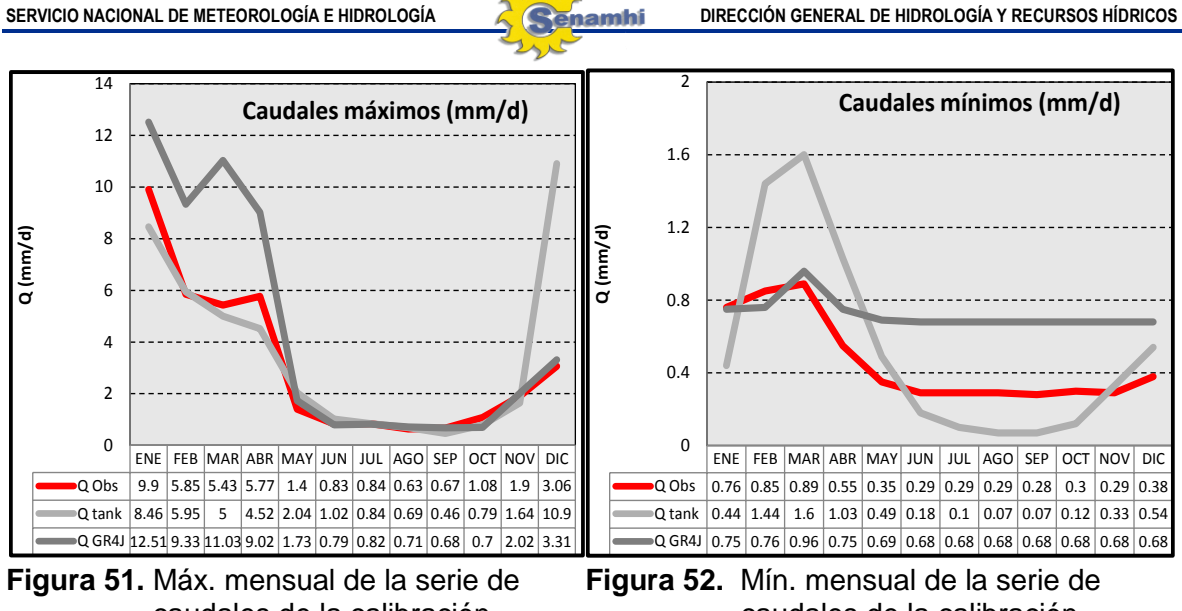

Fuente: Elaboración propia

caudales de la calibración caudales de la calibración.

## **5.3 Análisis del ajuste estadístico de la precipitación del satélite TRMM**

Según los resultados de la simulación con información del satélite TRMM, este muestra un comportamiento similar a los datos observados; sin embargo, este resultado no refleja en muchos casos a la data observada, por ende se procedió a realizar un análisis estadístico de correlación, con la finalidad de ajustar la data del satélite TRMM con respecto a la data observada; mediante las distribuciones estadísticas que ofrece el Minitab. Esto consistió en la elaboración de los histogramas de cada serie de datos, y en seguida se calculó las probabilidades acumuladas de ambas series, generándose la inversa con respecto a la probabilidad acumulada de los valores de TRMM. Con estos parámetros de la distribución de la data observada, se corrige los datos del satélite.

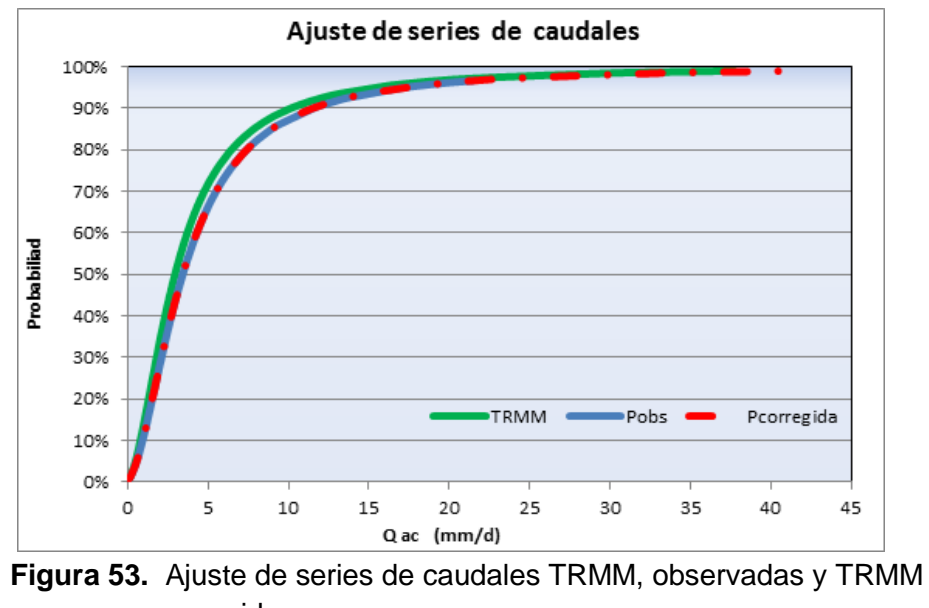

corregida. Fuente: Elaboración propia

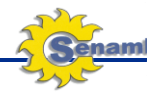

#### **VI. CONCLUSIONES Y RECOMENDACIONES**

#### **6.1 Conclusiones**

 El modelo GR4J representa satisfactoriamente la serie de caudales diarios, especialmente la tendencia de estos y los caudales simulados. Los valores de los criterios de eficiencia se encuentran entre el 70 y 73%, lo que muestra el potencial del modelo para calibrarlo y usarlo en nuestro medio.

Dada su sencillez, el modelo GR4J es de fácil implementación, caso contrario al que puede presentarse con modelos muy robustos puesto que es difícil tener control total sobre todas las variables y parámetros. Un modelo como el GR4J con sólo 4 parámetros facilita cualquier procediendo de optimización de parámetros.

Los resultados obtenidos en el presente informe, permitirán en trabajos posteriores simular caudales en zonas dentro de la cuenca del río Vilcanota, que posean características geomorfológicas climáticas similares a las de una o varias de las cuencas calibradas. De esta forma se podrán analizar escenarios climáticos probables y reconstrucción de caudales en sitios con escasez de información.

Finalmente de acuerdo al análisis de sensibilidad se concluye que los parámetros X2 y X4 poseen una persistencia ante una variabilidad de +/-10 %, mientras que los parámetros X1 y X4 cuyas sensibilidades son mucho más notables a una disminución progresiva con respecto a la eficiencia de Nash (%).

 En general el modelo hidrológico Tank, cumple la máxima eficiencia de Nash para la cuenca del río Vilcanota en la que se calibró entre 0.68 a 0.87, lo que indicaría que dicho modelo sea útil en la pronosticación de caudales de eventos futuros.

El análisis de sensibilidad del modelo tank, se basó en observar las gráficas.

 Según la **Figura 19**, se infiere que las curvas del caudal simulado GR4J sobrestiman en magnitud a los caudales picos observados, caso contrario sucede con la curva de caudales simulados con el Tank Model donde se subestima los caudales picos del observado. Sin embargo, tanto el comportamiento como los caudales mínimos tienen una similitud en ambos modelos.

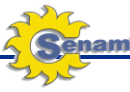

 El ajuste estadístico, es una herramienta complementaria al análisis hidrológico, el cual permitió en este caso, generar una nueva serie corregida de los datos del satélite con respecto a los datos observados, lo cual indica la posibilidad de pronosticar utilizando como base información del satélite TRMM con una correlación aproximada al 94% con respecto a los datos observados.

Así mismo podemos concluir que la tendencia en el comportamiento de los datos del satélite TRMM es similar, sin embargo se aprecia cierta tendencia a sobrestimar los caudales mínimos; caso contrario sucede en las crecidas, donde los datos de satélite TRMM se subestiman del valor observado.

#### **6.2 Recomendaciones**

- Se recomienda realizar modelos adicionales, complementarios para la comparación de los pronósticos dados tanto por el modelo hidrológico de precipitación escorrentía GR4J como del TANK MODEL.
- Se recomienda mantener actualizada la data de precipitación, escorrentía y de evapotranspiración potencial para el pronóstico a paso diario.
- Se recomienda realizar un análisis detallado con respecto a la sensibilidad de los parámetros involucrados para ambos modelos con el propósito de determinar la variabilidad ante un caso particular de crecida o sequía.
- Se recomienda utilizar la data disponible del satélite TRMM para la generación de pronóstico a paso diario, luego de un proceso previo de análisis y ajuste estadístico, puesto que se comprobó la buena correlación que este resulta, con lo cual afianza nuestra labor en el pronóstico de caudales.

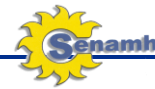

#### **VII. REFERENCIAS BIBLIOGRÁFICAS**

- Alfaro L., Herrera J., Gutiérrez J., Chambi J., Gallegos H., Calibración de los parámetros del modelo lluvia-escorrentía GR4J usando algoritmos genéticos.
- Carvajal L., Roldán E., V. 2006. Calibración del modelo lluviaescorrentía agregado GR4J aplicación: cuenca del río Aburrá.
- C. Michel Edijatno 1989. Un modele pluie-debit journalier a trois parameters. La Houille Blanche, pages 113{121, 1989.
- C. Michel Edijatno. Gr3j: 1999. a daily watershed model with three free parameters. Journal of Hydrology.
- N. O. Nascimento. Appreciation a Laide Dun Modele Emirique Des E\_ets Daction Anthropiques Sur
- Perrin, C., Michel C., Andreassian, V., 2003. Improvement of a parsimonious model for streamflow simulation. Journal of Hydrology p 279, 275-289.
- La Relation Pluie-Debit a Lechelle Du Bassin Versant. PhD thesis, CERGRENE/ENPC, Paris, France,

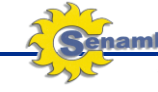

#### **VIII. ANEXOS**

A continuación se mostrarán los gráficos del ajuste estadístico mensuales de los caudales modelados en GR4J, en base a la información del satélite TRMM y con respecto a la serie de caudales observados. Dicho resultados se muestran en las **Figuras A-1** hasta **A-12.**

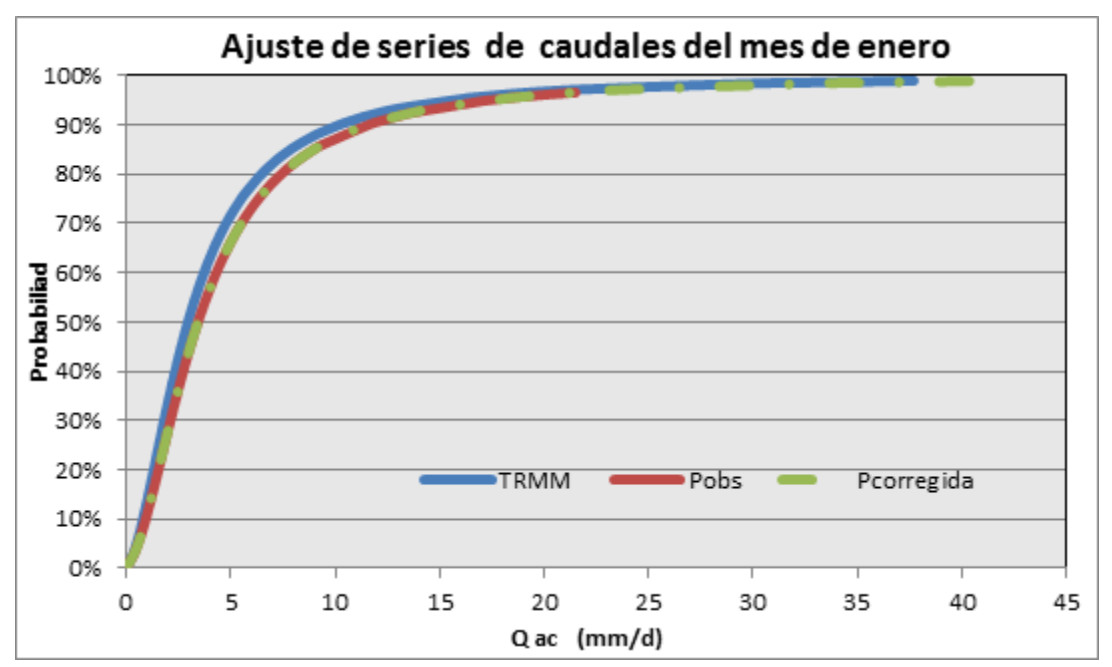

**Figura A-1.** Ajuste de series de caudales de Enero. Fuente: Elaboración propia

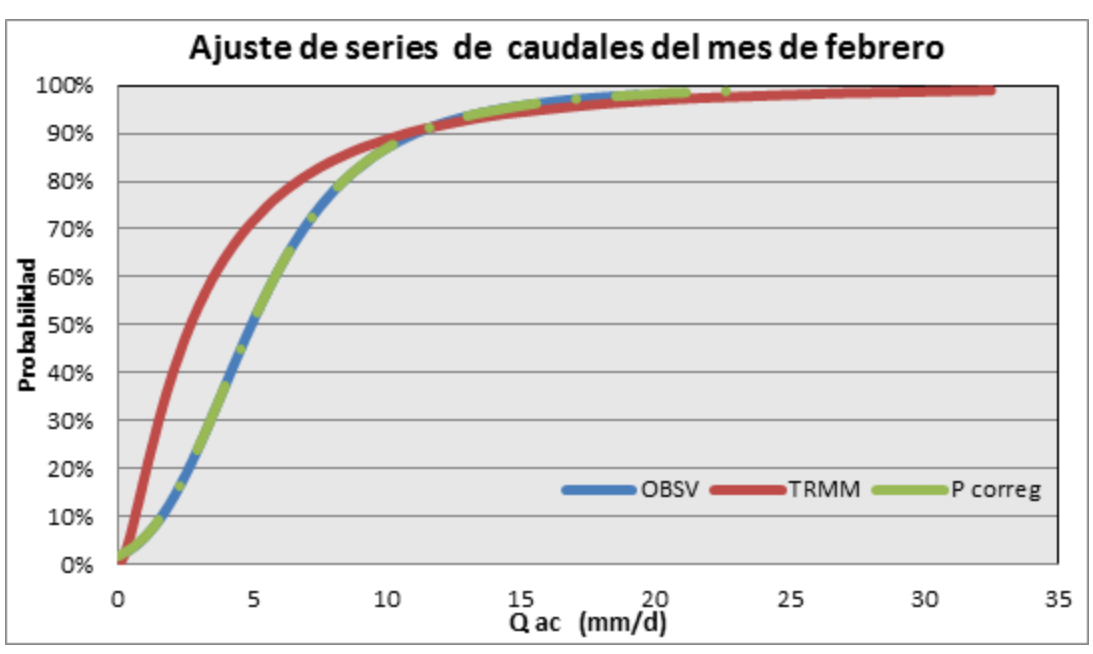

**Figura A-2.** Ajuste de series de caudales de Febrero. Fuente: Elaboración propia

SERVICIO NACIONAL DE METEOROLOGÍA E HIDROLOGÍA **dirección general de hidrología y recursos hídricos** 

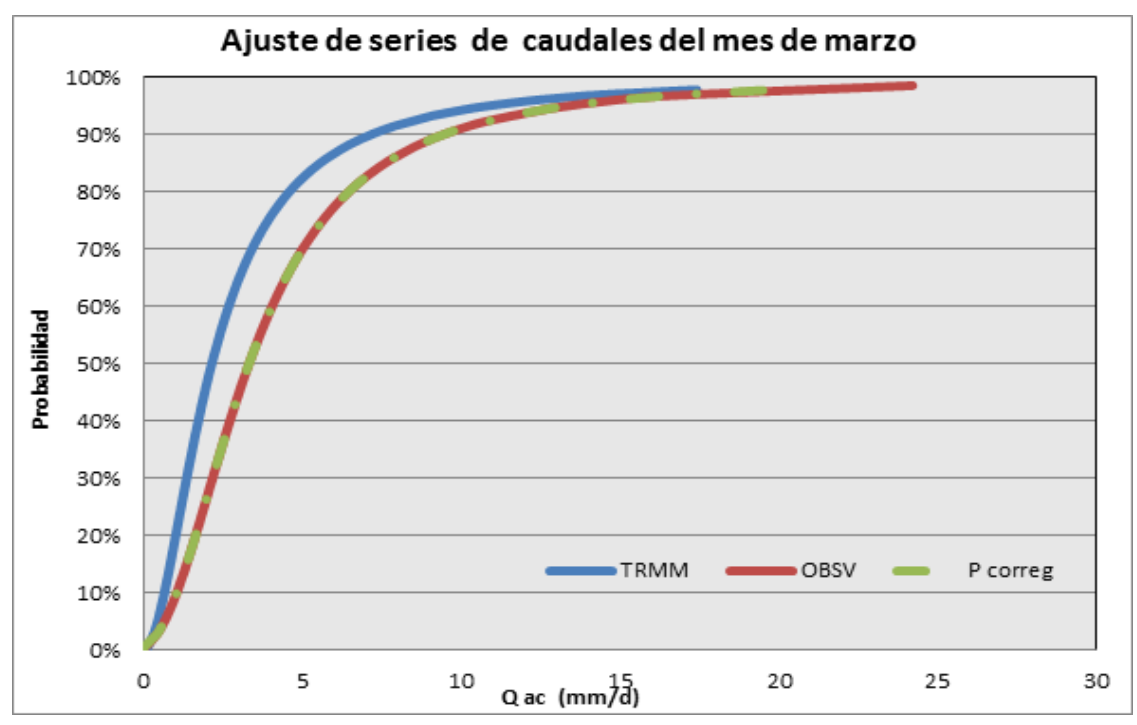

 **Figura A-3.** Ajuste de series de caudales de Marzo. Fuente: Elaboración propia

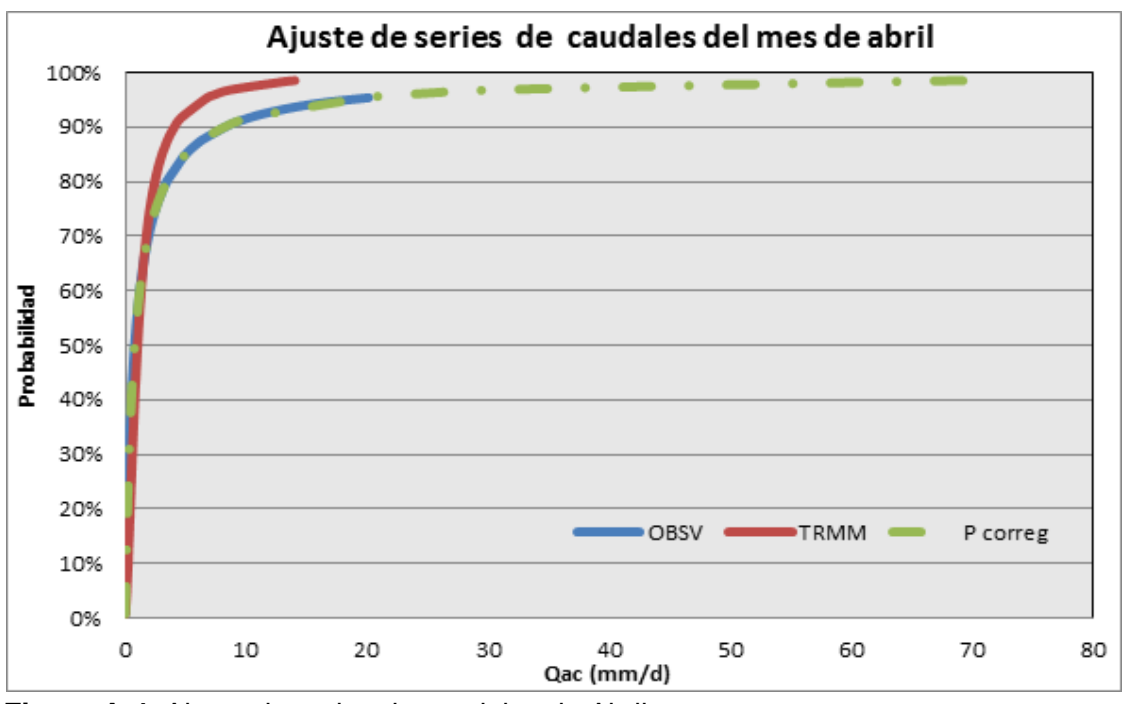

 **Figura A-4.** Ajuste de series de caudales de Abril. Fuente: Elaboración propia

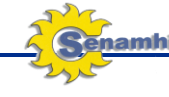

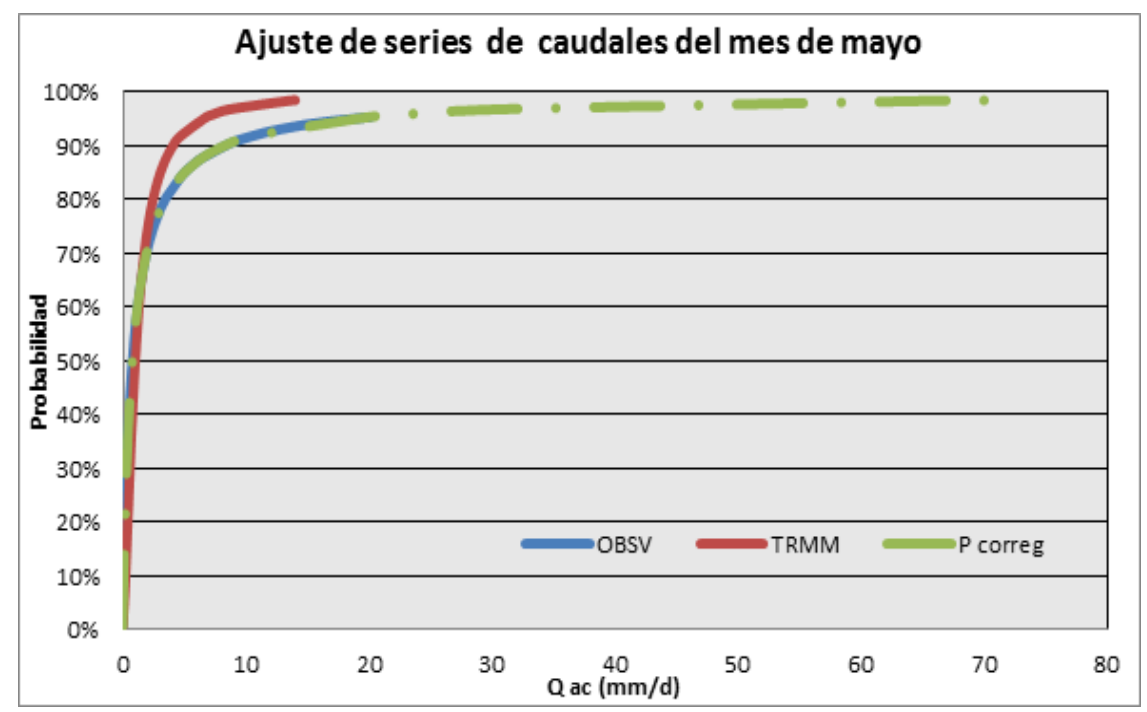

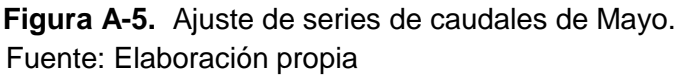

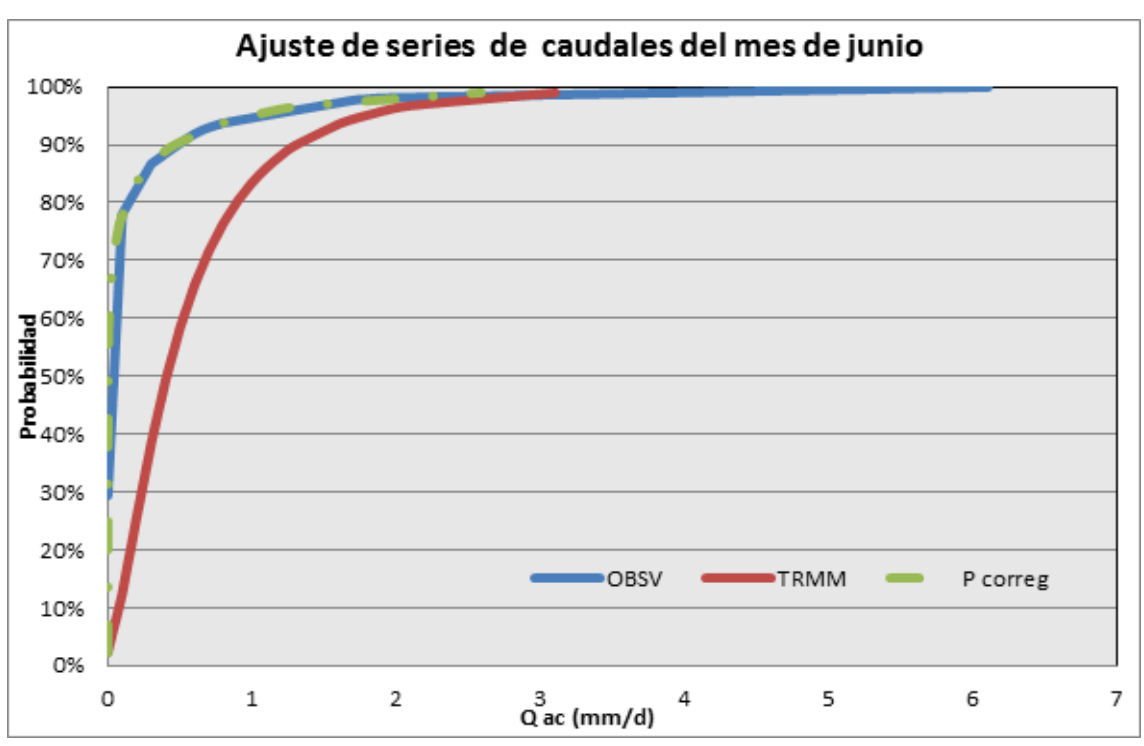

 **Figura A-6.** Ajuste de series de caudales de Junio. Fuente: Elaboración propia

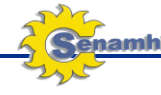

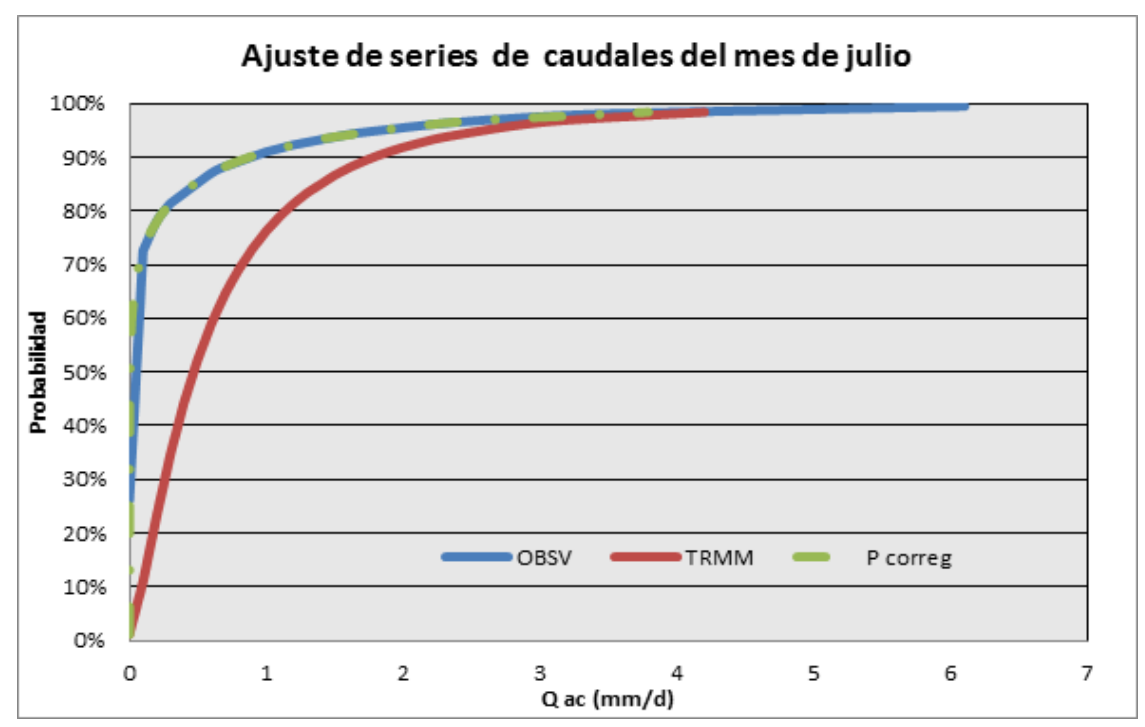

 **Figura A-7.** Ajuste de series de caudales de Julio. Fuente: Elaboración propia

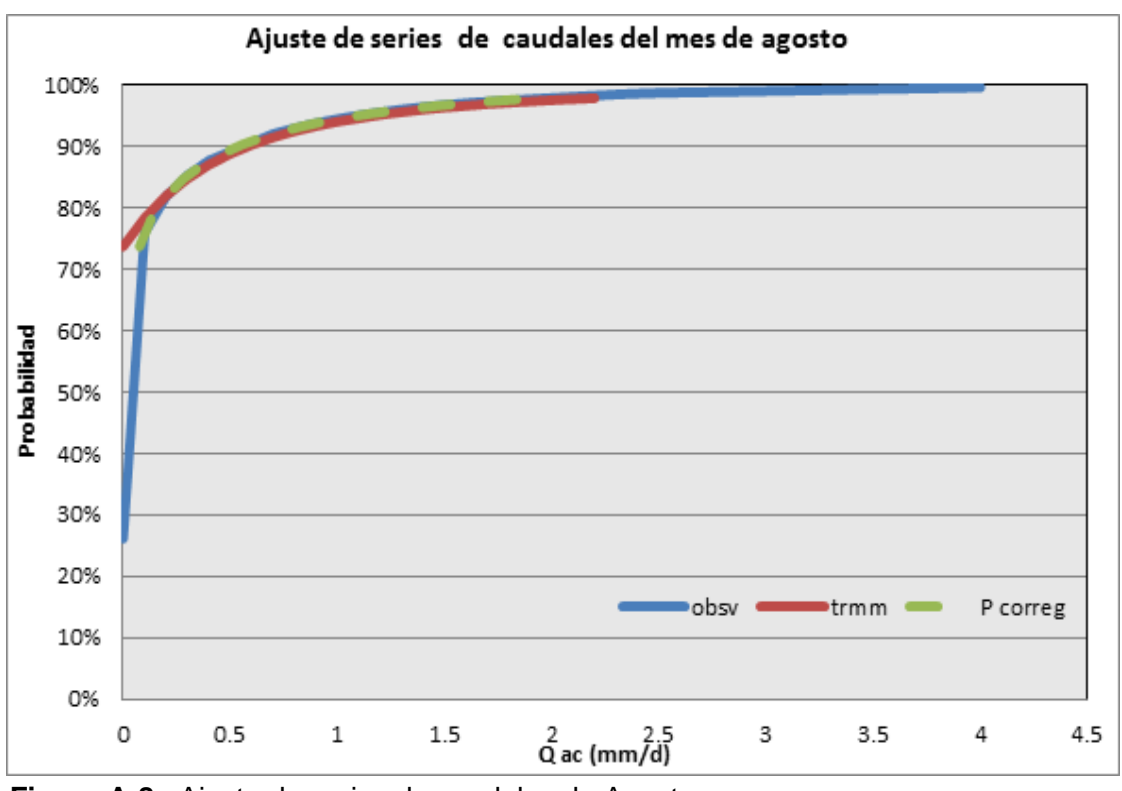

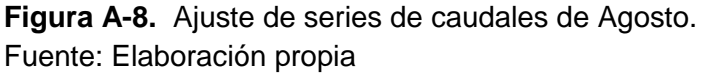

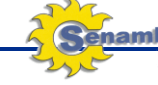

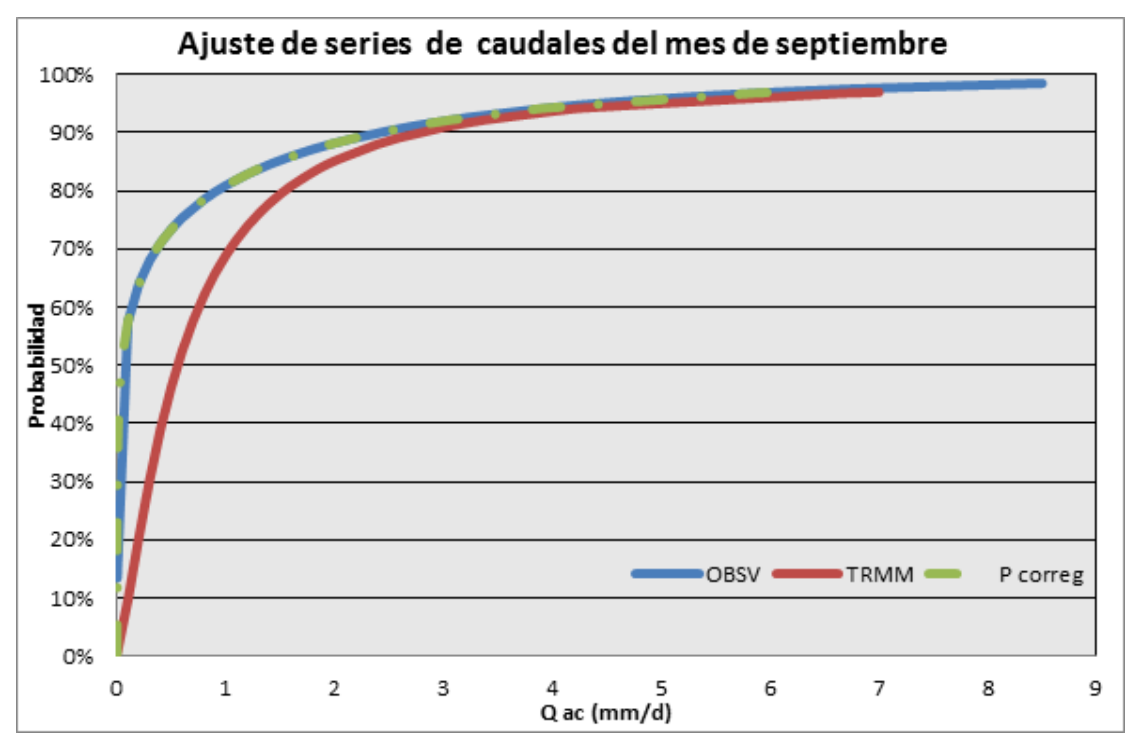

 **Figura A-9.** Ajuste de series de caudales de Septiembre. Fuente: Elaboración propia

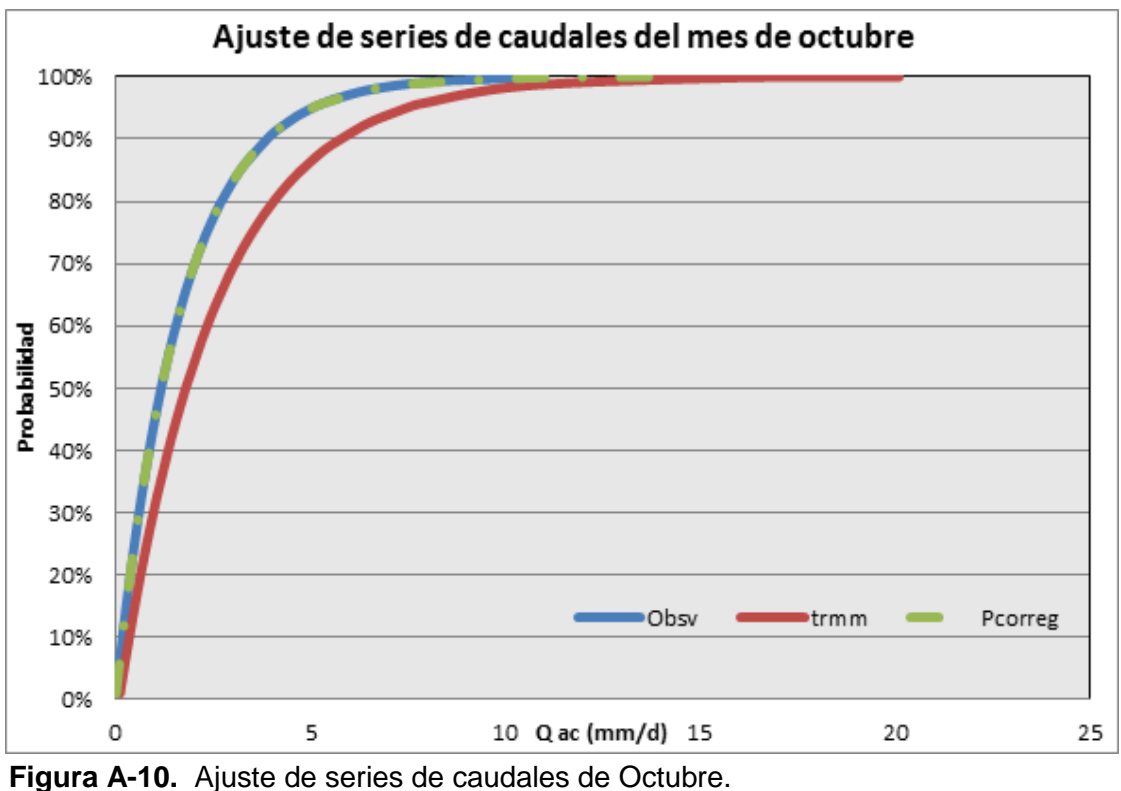

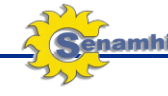

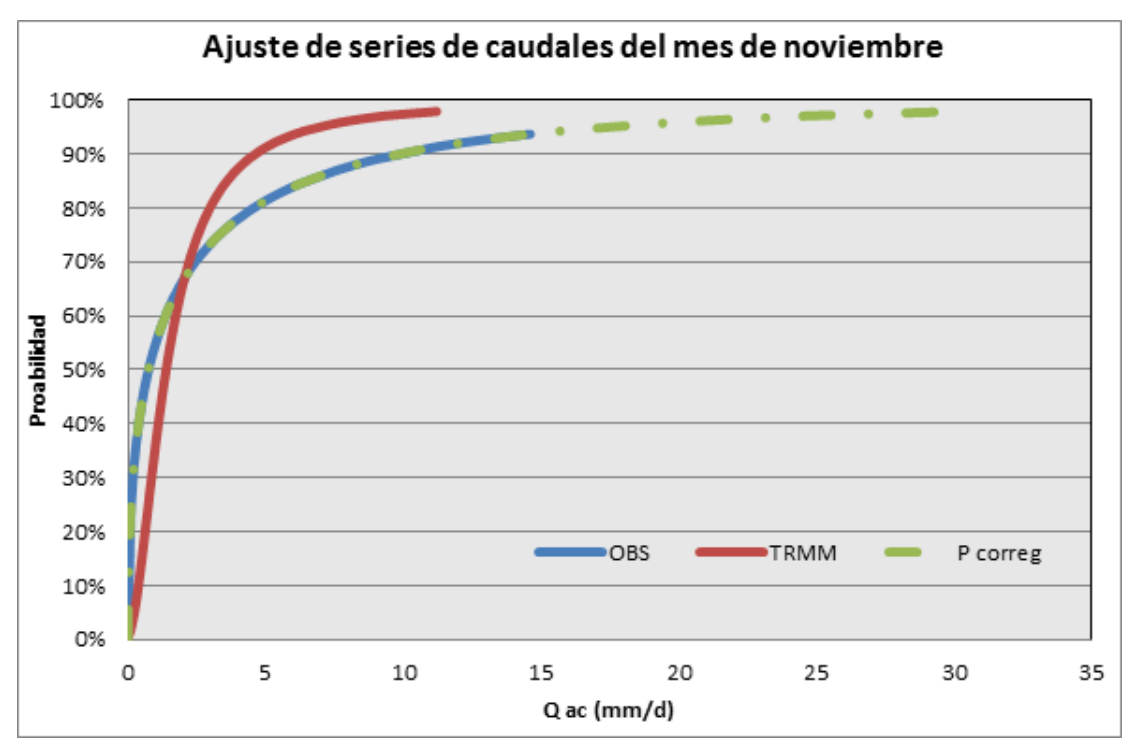

 **Figura A-11.** Ajuste de series de caudales de Noviembre. Fuente: Elaboración propia

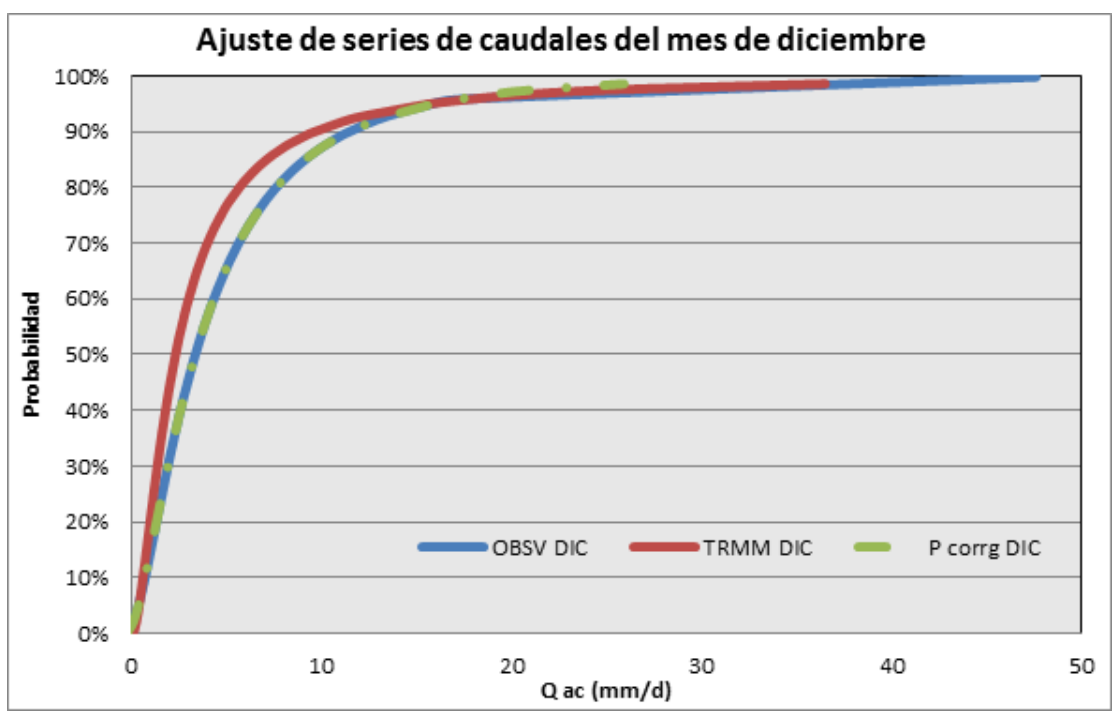

 **Figura A-12.** Ajuste de series de caudales de Diciembre. Fuente: Elaboración propia